# Teaching WebAR development with integrated machine learning: a methodology for immersive and intelligent educational experiences

Serhiy O. Semerikov<sup>1,2,3,4,5</sup>[0000–0003–0789–0272], Mykhailo V. Foki<sup>1</sup>, Dmytro S. Shepiliev<sup>1</sup>[0000–0001–6913–8073], Mykhailo M. Mintii1[0000−0002−0488−5569] , Iryna S. Mintii<sup>2</sup>,1,6,3,5[0000−0003−3586−4311], and Olena H. Kuzminska<sup>7</sup>,1[0000−0002−8849−9648] <sup>1</sup> Kryvyi Rih State Pedagogical University, 54 Universytetskyi Ave., Kryvyi Rih, 50086, Ukraine <sup>2</sup> Institute for Digitalisation of Education of the NAES of Ukraine, 9 M. Berlynskoho Str., Kyiv, 04060, Ukraine <sup>3</sup> Zhytomyr Polytechnic State University, 103 Chudnivska Str., Zhytomyr, 10005, Ukraine <sup>4</sup> Kryvyi Rih National University, 11 Vitalii Matusevych Str., Kryvyi Rih, 50027, Ukraine <sup>5</sup> Academy of Cognitive and Natural Sciences, 54 Universytetskyi Ave., Kryvyi Rih, 50086, Ukraine <sup>6</sup> Lviv Polytechnic National University, 12 Stepana Bandery Str., Lviv, 79000, Ukraine  $^7\,$  National University of Life and Environmental Sciences of Ukraine, 15 Heroiv Oborony Str., Kyiv, 03041, Ukraine semerikov@gmail.com, ierehon575@gmail.com, sepilevdmitrij@gmail.com, mykhailo.mintii@gmail.com, irina.mintiy@kdpu.edu.ua, o.kuzminska@nubip.edu.ua

[https://kdpu.edu.ua/semerikov,](https://kdpu.edu.ua/semerikov) <https://acnsci.org/mintii/>

Abstract. Augmented reality (AR) and machine learning (ML) are rapidly growing technologies with immense potential for transforming education. Web-based augmented reality (WebAR) provides a promising approach to delivering immersive learning experiences on mobile devices. Integrating machine learning models into WebAR applications can enable advanced interactive effects by responding to user actions, thus enhancing the educational content. However, there is a lack of effective methodologies to teach students WebAR development with integrated machine learning. This paper proposes a methodology with three main steps: (1) Integrating standard TensorFlow.js models like handpose into WebAR scenes for gestures and interactions; (2) Developing custom image classification models with Teachable Machine and exporting to TensorFlow.js; (3) Modifying WebAR applications to load and use exported custom models, displaying model outputs as augmented reality content. The proposed methodology is designed to incrementally introduce machine learning integration, build an understanding of model training and

usage, and spark ideas for using machine learning to augment educational content. The methodology provides a starting point for further research into pedagogical frameworks, assessments, and empirical studies on teaching WebAR development with embedded intelligence.

Keywords: web-based augmented reality · WebAR · machine learning · TensorFlow.js · Teachable Machine · educational technology

# 1 Вступ

Доповнена реальнiсть у Web (Web-based Augmented Reality, або WebAR) є одним iз найпоширенiших способiв об'єднання реального та вiртуального на мобiльних Iнтернет-пристроях [\[98,](#page-33-0) [99\]](#page-33-1). Розробка веб-додаткiв доповненої реальностi вiдрiзняється вiд iнших способiв розробки тим, що є кросплатформовою i не вимагає встановлення розроблених додаткiв, що суттєво пiдвищує рiвень мобiльностi програмного забезпечення порiвняно iз традицiйними мобiльними додатками [\[102\]](#page-34-0).

Наразi найвiдомiша у свiтi некомерцiйна бiблiотека для розробки WebAR – AR.js [\[10\]](#page-25-0), започаткована Жеромом Етьєнном (так, у [\[93\]](#page-33-2) подано системний опис можливостей застосування AR.js для формування професiйних компетентностей майбутнiх учителiв STEM-дисциплiн), проте ХiуКiм Юен (HiuKim Yuen [\[118\]](#page-36-0)), один iз розробникiв AR.js, створив нову бiблiотеку пiд назвою MindAR [\[119\]](#page-36-1) – бiльш компактну та технологiчно розвинену, але, на вiдмiну вiд AR.js, маловiдому.

AR.js та MindAR побудованi на класичних рушiях ARToolKit та OpenCV вiдповiдно, що наразi є промисловим стандартом. Водночас, якщо AR.js зорiєнтована на опрацювання насамперед простих маркерiв розмiром до  $16 \times 16$ , то MindAR – на природні зображення складної структури. Інша особливiсть MindAR, що робить її доцiльним засобом навчання – включення до її складу відомої бібліотеки машинного навчання TensorFlow  $|15|$ , що надає потенцiйнi можливостi для iнтеграцiї моделей машинного навчання у WebAR додатки з метою створення високоiнтерактивних i цiкавих ефектiв, наприклад, використання жестiв рук або мiмiки для управлiння AR-контентом.

Мета дослiдження – розробити окремi елементи методики навчання розробки доповненої реальностi для Web iз iнтегрованими моделями машинного навчання.

Вiдповiдно до мети визначено такi основнi завдання дослiдження:

- а) виконати бiблiометричний аналiз джерел iз освiтнiх застосувань WebAR;
- б) дiбрати засоби розробки доповненої реальностi для Web;
- в) розробити та апробувати методику розробки WebAR додаткiв для вiдстеження обличчя;
- г) розробити та апробувати методику iнтеграцiї моделей машинного навчання у WebAR додатки.

# 2 Бiблiометричний аналiз джерел iз освiтнiх застосувань WebAR

Для виконання систематизованого бiблiометричного аналiзу за запитами "WebAR" та "Web-based augmented reality for education" був застосований VOSviewer версiї 1.6.18 [\[34\]](#page-27-0). В якостi джерела даних для першого запиту був обраний Crossref iз пошуком по заголовках документiв, що надало можливiсть вiдiбрати 19 документiв 2017–2022 рр. (дата запиту: 26.11.2022). Вiдiбранi документи були проаналiзованi за кiлькiстю разiв, якi вони цитуються разом iз iншими документами. Iз 92 джерел, що цитувались у 19 документах, 26 цитуються спiльно бiльше одного разу, утворюючи лише 1 кластер (рис. [1\)](#page-2-0), що складають роботи [\[98,](#page-33-0) [99,](#page-33-1) [105\]](#page-34-1), виконанi пiд керiвництвом С. О. Семерiкова.

В якостi джерела даних для другого запиту був обраний Scopus iз пошуком по заголовках, анотацiях та ключових словах документiв, що надало можливiсть вiдiбрати 93 документи 2001–2023 рр. (рис. [2\)](#page-3-0), 66 з яких припадають на останнi 5 рокiв. Бiльшу частину з них складають статтi у жур-

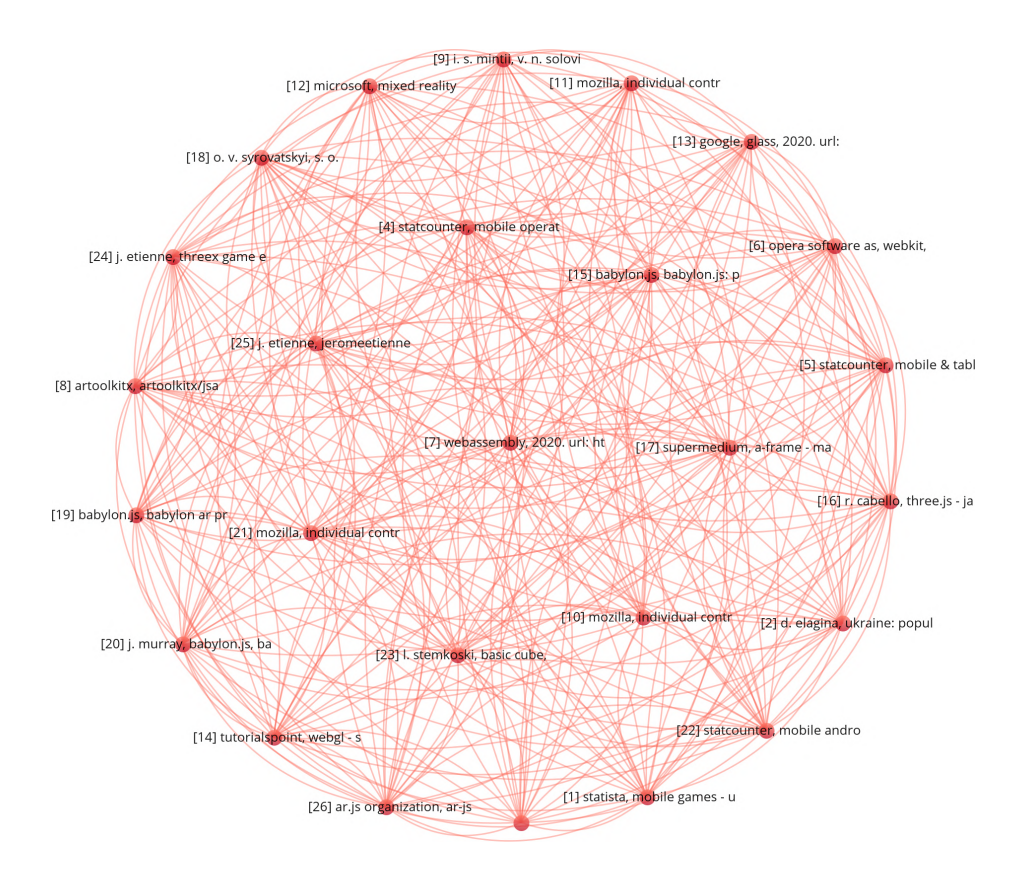

<span id="page-2-0"></span>Рис. 1. Семантична мережа посилань у документах за запитом "WebAR".

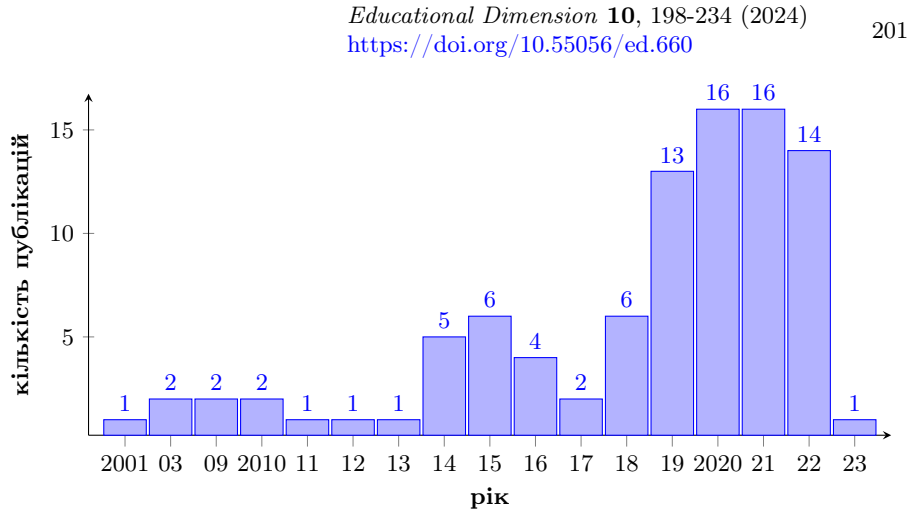

<span id="page-3-0"></span>Рис. 2. Розподiл документiв за роками (запит "Web-based augmented reality for education").

налах (58 [\[4,](#page-25-2) [19,](#page-25-3) [21,](#page-25-4) [23–](#page-26-0)[32,](#page-27-1) [35–](#page-27-2)[39,](#page-27-3) [41,](#page-27-4) [42,](#page-28-0) [44,](#page-28-1) [45,](#page-28-2) [49,](#page-28-3) [52,](#page-29-0) [53,](#page-29-1) [55–](#page-29-2)[59,](#page-29-3) [61–](#page-29-4)[66,](#page-30-0) [69–](#page-30-1) [72,](#page-31-0) [75,](#page-31-1) [78,](#page-31-2) [82,](#page-31-3) [85,](#page-32-0) [89,](#page-32-1) [91,](#page-32-2) [92,](#page-33-3) [95,](#page-33-4) [97,](#page-33-5) [100,](#page-34-2) [104,](#page-34-3) [111](#page-35-0)[–113,](#page-35-1) [115,](#page-35-2) [117,](#page-36-2) [120,](#page-36-3) [121\]](#page-36-4)), меншу – книги (4 [\[50,](#page-28-4) [54,](#page-29-5) [60,](#page-29-6) [88\]](#page-32-3)) та статтi у матерiалах конференцiй (31 [\[1–](#page-24-0) [3,](#page-24-1) [18,](#page-25-5) [20,](#page-25-6) [22,](#page-26-1) [33,](#page-27-5) [40,](#page-27-6) [43,](#page-28-5) [46,](#page-28-6) [51,](#page-28-7) [68,](#page-30-2) [73,](#page-31-4) [74,](#page-31-5) [77,](#page-31-6) [81,](#page-31-7) [83,](#page-31-8) [84,](#page-32-4) [86,](#page-32-5) [87,](#page-32-6) [90,](#page-32-7) [94,](#page-33-6) [96,](#page-33-7) [101,](#page-34-4) [103,](#page-34-5) [106,](#page-34-6) [107,](#page-34-7) [109,](#page-35-3) [110,](#page-35-4) [114,](#page-35-5) [116\]](#page-35-6)).

Iз 301 автора 93 документiв 2 та бiльше разiв цитувались 27 авторiв, а 3 та бiльше – 9. На рис. [3](#page-4-0) показано семантичну мережу ключових слiв у документах за запитом "Web-based augmented reality for education". Розподiл ключових слiв за кластерами (рис. [4\)](#page-5-0) подано у табл. [1.](#page-4-1)

Перший кластер (видiлений червоним кольором на рис. [4](#page-5-0) та у табл. [1\)](#page-4-1) пов'язує базовi концепти доповненої реальностi в освiтi: доповнену та вiртуальну реальнiсть iз освiтою (зокрема, медичною) та навчанням людей, зокрема, iз використанням смартфонiв.

Доповнена реальність виступає системотвірним елементом – вона пов'язує усi кластери та сама є пов'язаною з усiма iншими концептами.

У аналiзованих документах вiртуальна реальнiсть не пов'язується iз традицiйним викладанням, мобiльним навчанням та iнтернет/веб-орiєнтованим навчанням. Тут слiд вiдрiзняти вiртуальну реальнiсть вiд вiртуальних навчальних середовищ, якi якраз охоплюють перелiченi поняття.

Концепт освiти також вiдноситься до майже унiверсальних – вiн не пов'язується лише з iнтерфейсами користувача та AR-додатками.

Досить показовi зв'язки медичної освiти з iншими кластерами: у другому кластерi – iз поняттями курикулуму, IКТ навчання, комп'ютерно зорiєнтованого викладання, електронного навчання та студентами, у третьому – iз веб-сайтами та педагогiчними технологiями доповненої реальностi, у четвертому – iз дистанцiйною освiтою.

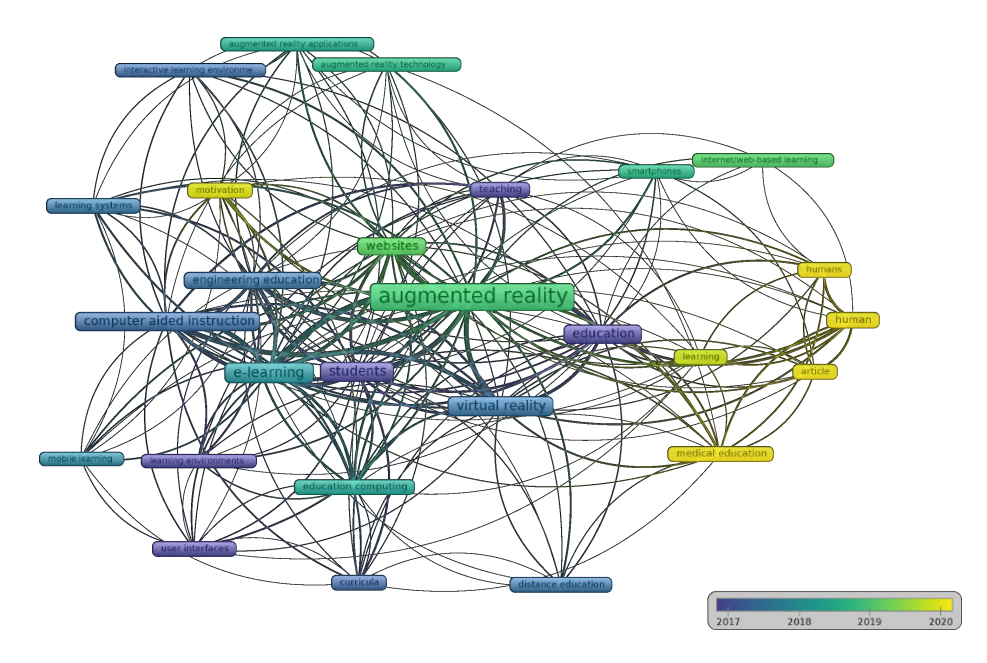

<span id="page-4-0"></span>Рис. 3. Семантична мережа ключових слiв у документах за запитом "Web-based augmented reality for education".

Табл. 1. Розподiл ключових слiв за кластерами (документи за запитом "Webbased augmented reality for education").

<span id="page-4-1"></span>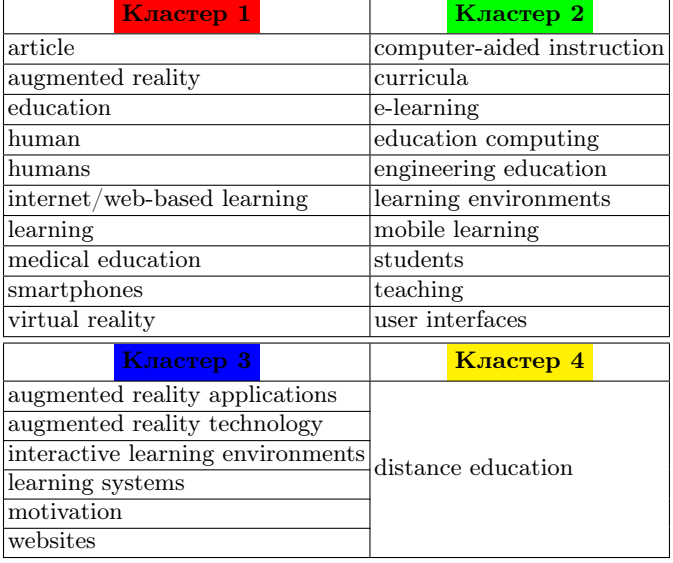

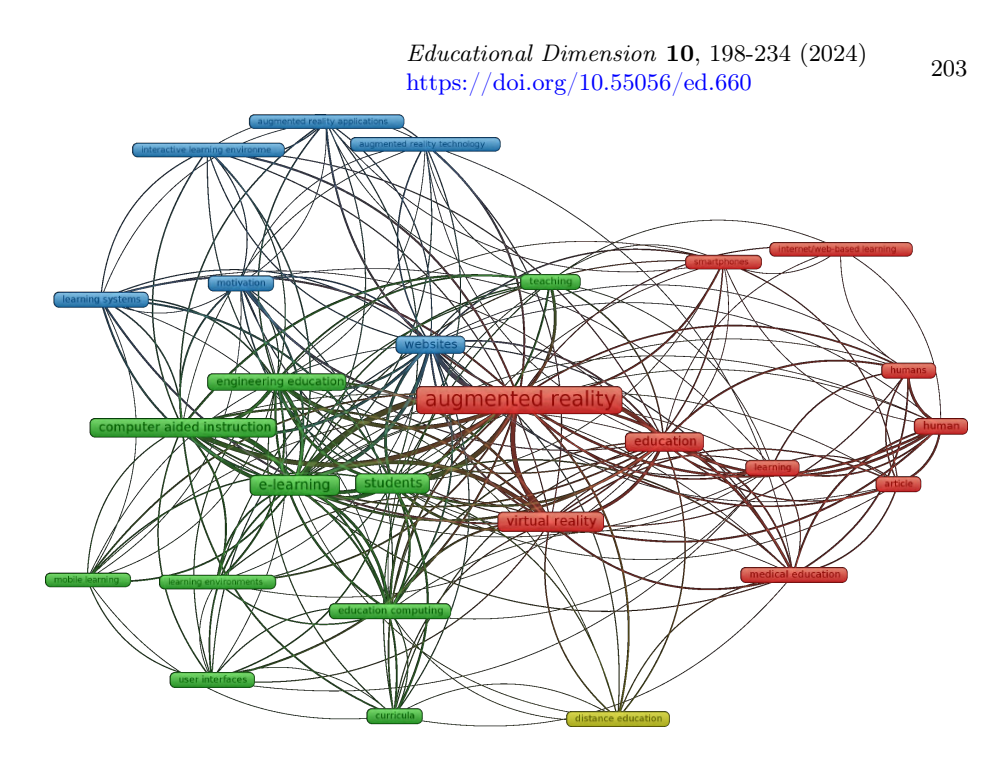

<span id="page-5-0"></span>Рис. 4. Розподiл ключових слiв за кластерами.

Навчання (у сенсi учiння) пов'язане у другому кластерi з викладанням, студентами, IКТ навчання, комп'ютерно зорiєнтованим викладанням, електронним навчанням та iнтерфейсами користувача, у третьому – iз вебсайтами та мотивацiєю. Дане поняття не має прямих зв'язкiв iз дистанцiйною освiтою.

Концепт людини поза межами свого кластеру пов'язаний зi студентами та електронним навчанням у другому кластерi та веб-сайтами у третьому.

Поза межами свого кластеру, iнтернет/веб-орiєнтоване навчання пов'язане лише з традицiйним викладанням у другому кластерi.

Нарештi, смартфони пов'язанi у другому кластерi з викладанням, студентами, IКТ навчання, електронним навчанням та iнженерною освiтою, у третьому – iз веб-сайтами та AR-додатками.

Другий кластер (видiлений зеленим кольором на рис. [4](#page-5-0) та у табл. [1\)](#page-4-1) пов'язує концепти проєктування навчального середовища: викладання, iнженерну освiту, комп'ютерно зорiєнтоване викладання, електронне навчання, студентiв, мобiльне навчання, навчальнi середовища, IКТ навчання та курикулуми.

Центральними у другому кластерi є концепти "електронне навчання" та "студенти", що також відноситься до майже універсальних - формально, вони не пов'язується лише з iнтернет/веб-орiєнтованим навчанням через його синонiмiчнiсть iз електронним навчанням.

Комп'ютерно зорiєнтоване викладання пов'язане iз концептами першого (доповнена та вiртуальна реальнiсть, освiта (включно iз медичною) та навчання) та третього (мотивацiя, веб-сайти, системи навчання, iнтерактивнi навчальнi середовища, AR-додатки, технологiї доповненої реальностi) кластерiв.

Концепт викладання пов'язаний у першому кластерi iз доповненою реальнiстю, освiтою та навчанням, смартфонами та iнтернет/веб-орiєнтованим навчанням, а у третьому – iз веб-сайтами, AR-додатками та технологiями доповненої реальностi.

Iнженерна освiта пов'язана у першому кластерi iз доповненою та вiртуальною реальнiстю, освiтою та смартфонами, та з усiма концептами третього i четвертого кластерiв.

IКТ навчання пов'язанi у першому кластерi iз доповненою та вiртуальною реальнiстю, освiтою (включно iз медичною) та навчанням, смартфонами, у третьому – iз мотивацiєю, системами навчання та веб-сайтами, у четвертому – iз дистанцiйною освiтою.

Поза межами свого кластеру, навчальнi середовища пов'язанi лише з освiтою, доповненою та вiртуальною реальнiстю з першого кластеру й вебсайтами iз третього.

Аналогiчно, мобiльне навчання пов'язане iз освiтою та доповненою реальнiстю iз першого кластеру й мотивацiєю, веб-сайтами та системами навчання iз третього.

Iнтерфейси користувача мають зв'язки iз концептами першого (навчання, доповнена та вiртуальна реальнiсть) та третього (мотивацiя, веб-сайти) кластерiв.

Курикулуми пов'язанi у першому кластерi iз освiтою (включно з медичною), доповненою та вiртуальною реальнiстю, у третьому – iз веб-сайтами та у четвертому iз дистанцiйною освiтою.

Третiй кластер (видiлений блакитним кольором на рис. [4](#page-5-0) та у табл. [1\)](#page-4-1) пов'язує концепти реалiзацiї iмерсивного навчального середовища: веб-сайти, мотивацiю, системи навчання, iнтерактивнi навчальнi середовища, AR-додатки та технологiї доповненої реальностi.

Центральними у третьому кластерi є веб-сайти, що вiдноситься до майже унiверсальних концептiв – формально, вони не пов'язується лише з iнтернет/веб-орiєнтованим навчанням через перекриття вiдповiдних понять.

Концепт мотивацiї пов'язаний у першому кластерi iз доповненою та вiртуальною реальнiстю, освiтою та навчанням, а у третьому – iз електронним та мобiльним навчанням, IКТ навчання, iнтерфейсами користувача, комп'ютерно зорiєнтованим викладанням, студентами та iнженерною освiтою.

Системи навчання пов'язанi у першому кластерi iз доповненою та вiртуальною реальнiстю i освiтою, а у третьому – iз електронним та мобiльним навчанням, IКТ навчання, комп'ютерно зорiєнтованим викладанням, студентами та iнженерною освiтою.

Схожi зв'язки мають й iнтерактивнi навчальнi середовища: у першому кластерi – iз доповненою та вiртуальною реальнiстю i освiтою, а у третьому – iз електронним навчанням, комп'ютерно зорiєнтованим викладанням, студентами та iнженерною освiтою.

Природно, AR-додатки пов'язанi у першому кластерi з доповненою реальнiстю та смартфонами, а у другому – iз електронним навчанням, комп'ютерно зорiєнтованим викладанням, викладанням, студентами та iнженерною освiтою.

Технологiї доповненої реальностi пов'язанi у першому кластерi з доповненою та вiртуальною реальнiстю i освiтою (включно з медичною), а у другому – iз електронним навчанням, комп'ютерно зорiєнтованим викладанням, викладанням, студентами та iнженерною освiтою.

Четвертий кластер (видiлений жовтим кольором на рис. [4](#page-5-0) та у табл. [1\)](#page-4-1) мiстить концепт дистанцiйної освiти, пов'язаний у першому кластерi iз концептами доповненої та вiртуальної реальностi i концептом освiти (включно з медичною), у другому – iз концептами студента, iнженерної освiти, IКТ навчання, електронного навчання та курикулуму, та у третьому – iз концептом веб-сайту.

Аналiз розподiлу концептiв за густиною зв'язкiв (рис. [5\)](#page-7-0) та часом надає можливiсть визначити, що найбiльш давнi (до 2015 року) дослiдження були зосередженi на питаннях iнтерфейсiв користувача та їх застосування в освiтi. У роботах 2016 року центр уваги змiщувався у напрямi дослiдження

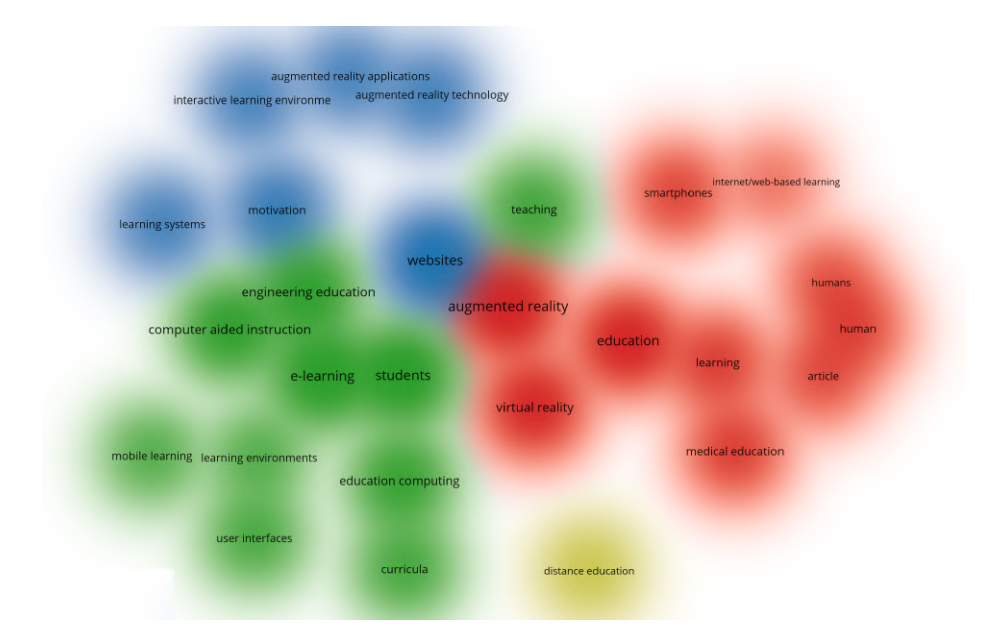

<span id="page-7-0"></span>Рис. 5. Густина зв'язкiв ключових слiв за запитом "Web-based augmented reality for education".

впливу на студентiв викладання у навчальних середовищах. Дослiдження 2017 року актуалiзували концепти вiртуальної реальностi, iнтерактивних навчальних середовищ, курикулуму, комп'ютерно зорiєнтованого навчання, зокрема, у iнженернiй освiтi. Центром уваги дослiджень 2018 року стали IКТ навчання, застосування смартфонiв, AR-додаткiв та педагогiчних технологiй доповненої реальностi.

WebAR стає предметом уваги досліджень 2019 року – у них підіймаються питання застосування смартфонiв, iнтернет/веб-орiєнтованого навчання та доповненої реальностi. У 2020 року вплив пандемiї COVID-19 додав питання мотивацiї навчання та медичної освiти. Новий елемент останнiх за часом дослiджень – це доповнення (аугментацiя) людини.

# 3 Засоби розробки доповненої реальностi для веб

### 3.1 Налаштування веб-серверу та вiддаленого налагоджувача

Для розробки мовами HTML та JavaScript основними засобами розробки є простий текстовий редактор i веб-браузер, в якому можна вiдкрити звичайну веб-сторiнку HTML, збережену локально. Однак це може не спрацювати для додаткiв, якi потребують використання камери. Крiм того, може знадобитися час вiд часу тестувати додатки на власних мобiльних пристроях, тому краще встановити локальний веб-сервер. Корисним може бути вибiр протоколу HTTPS у додаткових налаштуваннях – без його використання мобiльний пристрiй може не надати доступ до камери.

Технiчно можна виконувати всю роботу з розробки та тестування безпосередньо на настiльному браузерi, але iнодi все ж таки доцiльно спробувати на мобiльному телефонi. Якщо пристрої пiдключенi до однiєї локальної мережi, у якiй немає брандмауера, проблем iз доступом до веб-серверу немає. Однак, якщо точка доступу до мережi знаходиться за брандмауером, можна використовувати ngrok для того, щоб виконати перенаправлення трафiку з порту, доступ до якого обмежений. Пiсля встановлення ngrok та створення облiкового запису на сайтi [\[79\]](#page-31-9) необхiдно зареєструвати агент ngrok [\[80\]](#page-31-10) та запустити його, вказавши в якостi параметру протокол (наприклад, HTTP) та номер порту, доступ до якого закриває брандмауера (наприклад, 8887). Пiсля запуску ngrok надає глобальне Iнтернет-посилання за протоколом HTTPS – але лише у той час, коли працюють одночасно локальний веб-сервер та перенаправлення ngrok.

Традицiйно, налагодження веб-додаткiв передбачає перегляд консолi веббраузера, куди виводяться повiдомлення, що стосуються налагодження програми. Однак на мобiльному пристрої це може бути не так просто. Тут допоможе RemoteJS [\[108\]](#page-34-8) – натиснувши пiсля переходу на сайт кнопку "Start Debugging", отримаємо код агенту RemoteJS виду

<script

```
data-consolejs-channel="9817ec3e-a3f7-fbe3-3836-e2e2d07d5c99"
src="https://remotejs.com/agent/agent.js"></script>
```
Цей код необхiдно скопiювати i вставити безпосередньо у веб-сторiнку: пiсля цього всi налагоджувальнi повiдомлення будуть надiсланi на веб-сторiнку з адресою [https://remotejs.com/viewer/agent\\_code,](https://remotejs.com/viewer/agent_code) де agent\_code – значення змiнної data-consolejs-channel.

# 3.2 Застосування графiчної бiблiотеки для доповненої реальностi у веб

WebGL [\[76\]](#page-31-11) – JavaScript API для рендеринга 3D-графіки в браузерах. Він є крос-платформним стандартом вiдображення, який пiдтримують всi основнi браузери. Проте низькорiвневий код WebGL складно читати та писати, тому були створенi бiльш зручнi для користувача бiблiотеки.

Three.js [\[17\]](#page-25-7) є однiєю з таких бiблiотек. Її автор Рiкардо Мiгель Кабелло, також вiдомий як mrdoob, є одним iз пiонерiв використання WebGL, тому ця бiблiотека часто використовується при побудовi iнших бiблiотек. Бiльшiсть WebAR SDK підтримують Three.js, тому вона дійсно потребує опанування для ефективної розробки веб-додаткiв з доповненою реальнiстю.

Щоб зрозумiти, як на високому рiвнi працює Three.js, доцiльно провести аналогiю з роботою фото- чи кiнорежисера, який:

- 1) налаштовує сцену шляхом розташування на нiй об'єктiв;
- 2) рухає камеру, щоб зафiксувати кадри з рiзних позицiй та ракурсiв.

Three.js не є спецiалiзованою бiблiотекою для доповненої реальностi – вона мiстить суттєво бiльше функцiональностi, в тому числi тiєї, що є бiльш придатною для веб-VR (освiтлення, камери та iн.) (рис. [6\)](#page-9-0).

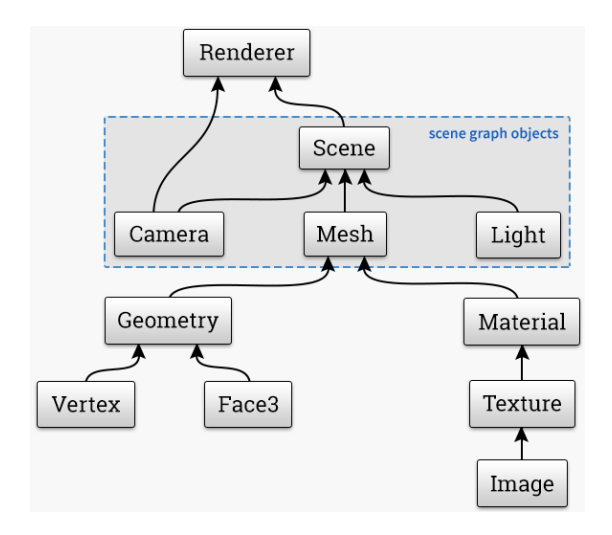

<span id="page-9-0"></span>Рис. 6. Загальна структура Three.js.

Як показано на рис. [6,](#page-9-0) основою є сцена, створення об'єктiв на якiй вiдбувається у три кроки:

- 1) визначення геометрiї об'єкту векторiв позицiї, кольорiв та iн.: так, BoxGeometry вiдповiдає за прямокутний паралелепiпед;
- 2) визначення матерiалу способу рендерингу об'єкту (його оптичнi властивостi – колiр, фактура, блиск тощо): так, MeshBasicMaterial вiдповiдає матерiалу, що має власний колiр i не вiдбиває променi;
- 3) композицiя геометрiї та матерiалу виконується за допомогою Mesh.

Рендерер – це те, що буде вiдображати 3D-модель на полотнi з урахуванням матерiалу, текстури та освiтлення. Для роботи WebAR додаткiв важливо, щоб сцена була прозорою – тодi на неї можна буде накласти вiдеопотiк з камери. Це досягається встановленням значенням параметру alpha у true у конструкторi класу WebGLRenderer.

Безпосередньо рендеринг виконує метод render, який вiдображає проєкцiю сцени на полотно (елемент canvas) iз точки зору камери.

Перед зв'язування полотна зi сторiнкою HTML для WebAR додаткiв необхiдно виконати пiдключення вiдеопотоку.

На рис. [7](#page-10-0) показано першу реалiзацiю WebAR, в якiй реальний об'єкт з камери доповнений вiртуальним об'єктом.

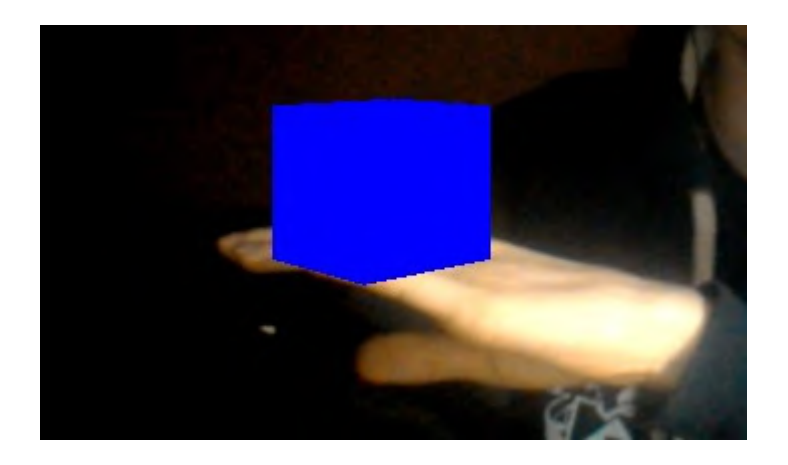

Рис. 7. Результат накладання.

<span id="page-10-0"></span>Розмiщення полотна поверх вiдео є основою WebAR. Єдине, чого бракує, це вiдображення об'єкту у бiльш доцiльному мiсцi та оновлення його положення вiдповiдно до сигналу з камери, тобто вiдстеження об'єкту.

#### 3.3 Налаштування бiблiотеки для доповненої реальностi у веб

Змiнити положення зображення можна шляхом перемiщення вiртуальної камери, змiнюючи її позицiю (координати) та нахил. Доцiльнi змiни вимагають вiдстеження об'єктiв, тому поширеною є класифiкацiя доповненої реальностi на маркерну, безмаркерну, координатну тощо. Автор бiблiотеки MindAR пропонує класифiкацiю доповненої реальностi за типом вiдстеження.

Перший тип – вiдстеження зображень: у цьому типi вiртуальнi об'єкти з'являються поверх цiльових зображень, якi можуть бути маркерними (barcode-like), якi мають заздалегiдь визначену структуру, та природними, якi можуть бути чим завгодно. Зображення не обов'язково має бути друкованими чи екранними – можуть бути навiть футболки з доповненою реальнiстю [\[67\]](#page-30-3).

Другий тип доповненої реальності – відстеження обличчя, за якого об'єкти прикрiплюються до людського обличчя. Прикладами є фiльтри в Instagram, Google Meet, кампанiї у соцiальних мережах, додатки для примiрки вiртуальних аксесуарiв тощо.

Третій тип доповненої реальності – відстеження довкілля (world tracking), який також називають безмаркерною доповненою реальнiстю. За такого типу вiдстеження об'єкти доповненої реальностi можуть бути розмiщенi де завгодно, не обмежуючись конкретним зображенням, обличчям або фiзичними об'єктами. Додатки вiдстеження довкiлля безперервно фiксують i вiдстежують навколишнє середовище та оцiнюють фiзичне положення користувача додатку. Найчастiше об'єкти доповненої реальностi прикрiплюються до певної поверхнi, зокрема, до землi.

 $Teokoop du$ натна доповнена реальність (location-based AR), відома за Роkémon GO, Ingress тощо передбачає прив'язку контенту до певного географiчного положення – широти та довготи. Зазвичай цi програми вiдстежують довкiлля, оскiльки доповнений вмiст, як правило, прикрiплений до землi, а геокоординатна частина є скорiше додатковою умовою, виконання якої приводить до початку вiдстеження довкiлля (або обличчя) у певному мiсцi.

Можуть бути визначенi й iншi типи вiдстеження – вiдстеження 3D-об'єктiв, вiдстеження рук та iн.

Незважаючи на рiзноманiття бiблiотек для доповненої реальностi, їх основною задачею є визначення позицiї вiртуальної камери вiдповiдно до вiдстежуваного об'єкту, що iлюструється наступним псевдокодом:

```
const ar_{\text{engine}} = new SOME_AR\_ENGINE();
while(true) {
  await nextVideoFrameReady();
  const {position, rotation} = ar_engine.computeCameraPose(video);
  camera.position = position;
  camera.rotation = rotation;
}
```
Спочатку необхiдно iнiцiювати бiблiотеку – певний AR-рушiй, та отримати посилання на нього. Далi у безперервному циклi дочекатись кадру з вiдеопотоку реальної камери, визначити її положення (координати на нахил) та перемiстити вiртуальну камеру на полотнi у те саме положення.

Нерiдко, однак, рухають не вiртуальну камеру, а об'єкти на сценi – тодi визначається положення не реальної камери, а вiдстежуваного об'єкту, пiсля чого об'єкт вiртуальної реальностi перемiщується у те саме положення, що й вiдстежуваний об'єкт:

```
const ar_engine = new SOME_AR_ENGINE();
while(true) {
  await nextVideoFrameReady();
  const {position, rotation} = ar_engine.computeObjectPose(video);
  some_object.position = position;
  some_object.rotation = rotation;
}
```
Зображення, що вiдстежується, може бути будь-якого походження, проте воно має бути пiдготовленим: так, якщо воно мiстить зайвi елементи, їх необхiдно видалити.

Для розпiзнавання зображення з використанням бiблiотеки MindAR необхiдно видiлити на ньому опорнi точки – елементи, за якими буде виконуватись розпiзнавання. Це можна зробити за допомогою компiлятора зображень, розмiщеного за посиланням [https://hiukim.github.io/mind-ar-js-doc/](https://hiukim.github.io/mind-ar-js-doc/tools/compile) [tools/compile.](https://hiukim.github.io/mind-ar-js-doc/tools/compile) Результатом роботи компiлятора є бiнарний файл targets.mind, що мiстить опис опорних точок, вiдстеження яких вiдбуватиметься.

Iншi бiблiотеки мають схожi засоби отримання опису зображень, якi часто називають компiляторами NFT маркерiв (вiд natural feature tracking). Таке зображення повинно бути вiзуально складним та мати високу роздiльну здатнiсть (тут деталi мають значення). Вiзуально складне зображення надає програмному забезпеченню багато можливостей для вiдстеження унiкальних частин зображення, що легко розпiзнаються. Вiд фiзичного розмiру NFT маркера також залежить якiсть його розпiзнавання – до малих за розмiром зображень мобiльний пристрiй необхiдно наблизити, у той час як вiд великих навпаки – тримати подалi. Якiсть розпiзнавання також залежить вiд освiтленостi екрану мобiльного пристрою; крiм того, камери з низькою роздiльною здатнiстю зазвичай працюють краще, коли вони знаходяться близько до маркерiв.

Бiблiотека Three.js є частиною MindAR, що суттєво спрощує їх взаємодiю: так, конструктор класу MindARThree створює необхiднi для роботи iз Three.js об'єкти – рендерер, сцену та камеру, доступнi вiдповiдно як поля renderer, scene i camera.

Якiрнi об'єкти, що повертаються викликом методу addAnchor, параметр якого вiдповiдає номеру зображення, що розпiзнається, використовуються для вiдстеження цiльових зображень та надають позицiю, в якiй повинен бути розмiщений об'єкт. Замiсть того, щоб додавати об'єкти Three.js безпосередньо до сцени, вони додаються до складової якоря – об'єкту group класу THREE.Group, що визначає множину пов'язаних об'єктiв, положенням, орiєнтацiєю та видимiстю яких можна керувати спiльно. Ця якiрна група управляється бiблiотекою MindAR, яка буде постiйно оновлювати положення i орiєнтацiю групи вiдповiдно до нашого набору для вiдстеження.

Метод start класу MindARThree виконує налаштування параметрiв, вмикання камери та завантажує у пам'ять веб-браузера усi необхiднi данi.

Для того, щоб рендерер, камера та сцена запрацювали, необхiдно створити функцiю для їх вiзуалiзацiї. У безiменнiй функцiї зворотного виклику, що створюється функцiєю setAnimationLoop, для кожного кадру iз об'єкту renderer викликається метод render, параметрами якого є об'єкти scene та camera – це i є анiмацiя на полотнi. У результатi отримаємо повнофункцiональний WebAR додаток, що вiдстежує одне зображення (рис. [8\)](#page-13-0).

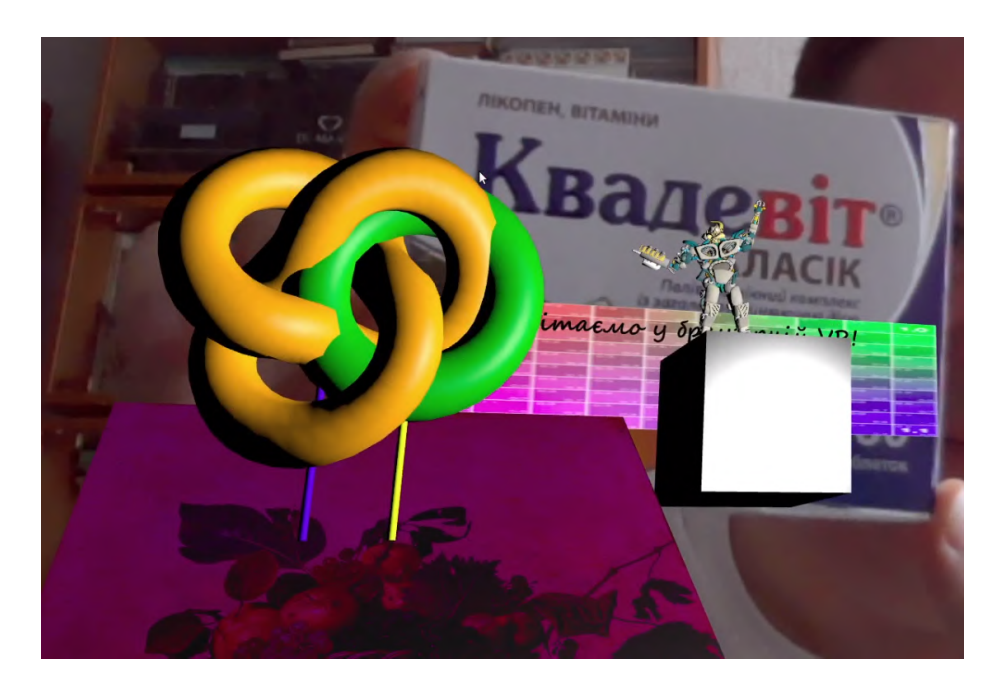

Рис. 8. Результат розпiзнавання зображення.

# <span id="page-13-0"></span>4 Методика розробки WebAR додаткiв для вiдстеження обличчя

### 4.1 Модель опорних точок обличчя

Бiблiотека MindAR має два основнi набори модулiв – для роботи з зображеннями (image) та для роботи з обличчями (face). Схожiсть API для вiдстеження зображень i вiдстеження облич чiтко простежується у кодi MindAR. Попри схожiсть, метод addAnchor по-iншому трактує параметр: якщо для

роботi iз зображеннями це був номер цiльового зображення, то при розпiзнаваннi облич це буде номер опорної точки обличчя.

Виявлення опорних точок обличчя базується на вiдомiй моделi бiблiотеки TensorFlow [\[5\]](#page-25-8). Модель MediaPipe Face Mesh [\[48\]](#page-28-8) є згортковою нейронною мережею, що визначає на обличчi 468 тривимiрних опорних точок [\(https://](https://github.com/tensorflow/tfjs-models/raw/master/face-landmarks-detection/mesh_map.jpg) [github.com/tensorflow/tfjs-models/raw/master/face-landmarks-detection/mesh\\_](https://github.com/tensorflow/tfjs-models/raw/master/face-landmarks-detection/mesh_map.jpg) [map.jpg\)](https://github.com/tensorflow/tfjs-models/raw/master/face-landmarks-detection/mesh_map.jpg), i ми можемо прив'язувати об'єкти до будь-якої з них (рис. [9\)](#page-14-0).

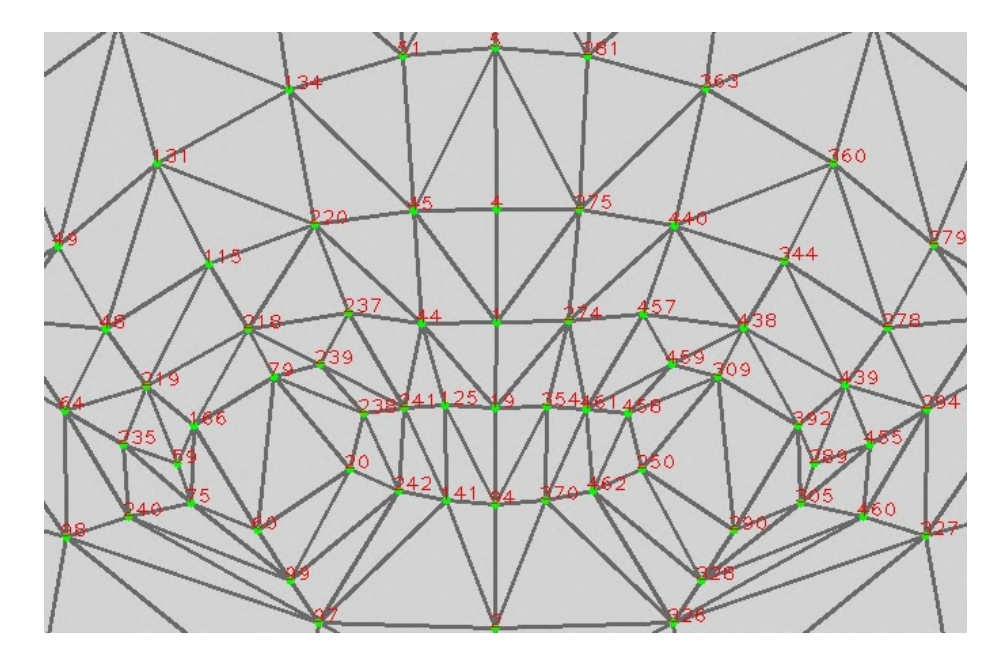

<span id="page-14-0"></span>Рис. 9. Опорнi точки обличчя (фрагмент).

#### 4.2 Накладання маски на обличчя

Маска для обличчя (face mesh) – ще один тип доповненої реальностi, пов'язаної з накладання зображень (текстур) на всi опорнi точки обличчя людини, а не прив'язки до окремих iз них. Маски для обличчя використовуються для створення рiзноманiтних ефектiв макiяжу, татуювання тощо – аж до повної вiртуалiзацiї особи.

Маска для обличчя не є заздалегiдь визначеною 3D-моделлю – вона динамiчно генерується з постiйним оновленням геометрiї. Для накладання маски на обличчя нам знадобиться вiдповiдна текстура.

Створення маски вiдбувається викликом addFaceMesh. Метод addFaceMesh за формою схожий на addAnchor, але сутнiсть у них рiзна: у addAnchor створюється порожня група, до якої додаються об'єкти, положенням яких керує MindAR, у той час як faceMesh, що повертається

addFaceMesh, є єдиним вiдображуваним об'єктом, геометрiя якого змiнюється у кожному кадрi.

Матерiалом маски для обличчя може бути довiльна текстура – якщо її не встановити, маска для обличчя буде виглядати, як показано на першому зображеннi (рис. [10\)](#page-15-0).

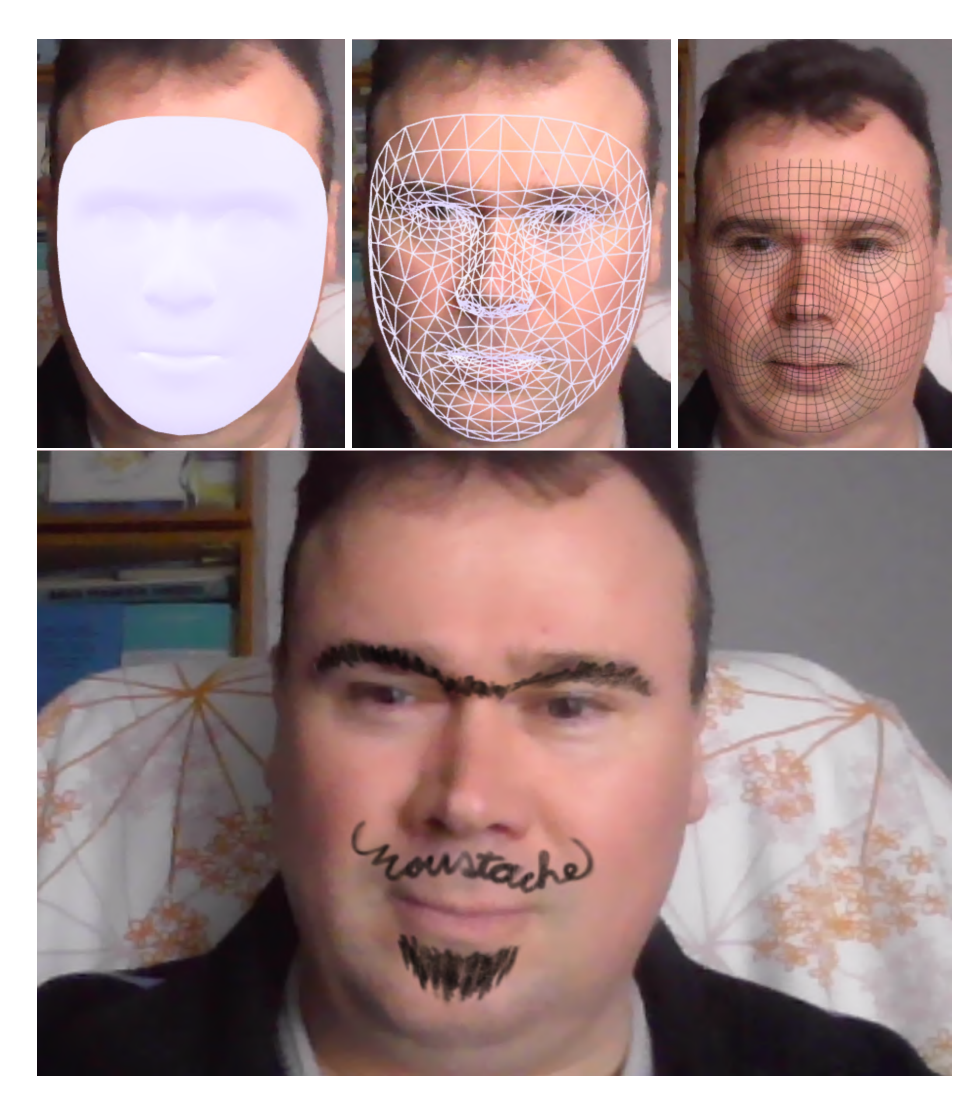

Рис. 10. Маски для обличчя.

<span id="page-15-0"></span>Побачити структуру цiєї маски можна на другому зображеннi (рис. [10\)](#page-15-0) – для цього необхiдно встановити атрибут wireframe матерiалу зображення. Третє та четверте зображення (рис. [10\)](#page-15-0) є прикладами накладання моди-

фiкованої текстури опорних точок обличчя. У документацiї до Meta Spark Studio [\[6\]](#page-25-9) можна знайти набiр текстур для масок для обличчя, що можна використовувати для створення власних масок, як описано у [\[9\]](#page-25-10).

Створення гарної маски потребує певних художнiх навичок, проте, послуговуючись канонiчною текстурою (рис. [9\)](#page-14-0), це зробити досить просто – достатньо нанести поверх неї необхiдне зображення та видалити зайвi лiнiї.

# 5 Методика iнтеграцiї моделей машинного навчання у WebAR додатки

#### 5.1 Iнтеграцiя стандартних моделей

Для машинного навчання у Iнтернетi найчастiше використовують Tensor-Flow [\[14\]](#page-25-11) – безкоштовну бiблiотеку машинного навчання з вiдкритим вихiдним кодом, розроблену компанiєю Google. На сьогоднi вона пiдтримує багато мов, включаючи основні – Python, Java,  $C++$  – та підтримувані спільнотою: Haskell, C#, Julia, R, Ruby, Rust, Scala. Вона доступна на багатьох платформах, включаючи Linux, Windows, Android, а також убудованих платформах – версiя бiблiотеки TensorFlow Lite призначена для роботи з моделями машинного навчання на мобiльних пристроях, мiкроконтроллерах, пристроях Iнтернету речей тощо.

TensorFlow.js [\[15\]](#page-25-1) – версiя TensorFlow на JavaScript, що надає можливiсть розробляти та використовувати моделi, послуговуючись цiєю мовою, безпосередньо у браузерi. TensorFlow.js поставляється з великою кiлькiстю попередньо навчених моделей, якi можна одразу використовувати [\[16\]](#page-25-12). Повний перелiк моделей, доступних на поточний момент, подано за посиланням <https://github.com/tensorflow/tfjs-models> – багато iз них є надзвичайно корисними i можуть стати гарним доповненням до AR-додаткiв. Якщо необхiдна функцiональнiсть вiдсутня, можна створити та навчити власнi моделi, або модифiкувати наявнi.

TensorFlow.js є частиною бiблiотеки MindAR. Однак, моделi не є частиною Tensorflow.js, тому їх необхiдно пiдключати окремо – так, як показано на прикладi моделi handpose.js, описаної у [\[7\]](#page-25-13). Ця модель використовується для визначення кистi руки та її складових.

Завантаження моделi handpose виконується з Kaggle (TensorFlow Hub) [\[11\]](#page-25-14): переглянувши цей репозитарiй моделей, можна побачити, що вони займають чималий обсяг, тому метод load, що їх завантажує, викликається як асинхронна функцiя.

Модель handpose опрацьовує окремi кадри, якi беруться з вiдеопотоку. Це достатньо обчислювально ємна процедура, тому, ураховуючи, що, доки велика точнiсть iдентифiкацiї рук непотрiбна, можна спробувати виявляти їх не у кожному кадрi. Функцiя detect утворює окремий цикл анiмацiї, в якому для кожного десятого кадру виконується виклик методу estimateHands завантаженої моделi, якому передається кадр video. Метод повертає масив predictions, який мiстить вiдомостi про детектованi у кадрi

зображення рук, тому ненульовий розмiр масиву – ознака того, що у кадрi була рука:

```
const video = mindarThree.video;
let frameCount = 1;
const detect = async () => {
 if (frameCount \frac{9}{10} == 0) {
  const predictions = await model.estimateHands(video);
   if (predictions.length > 0) {
     //...
  }
 frameCount++;
 window.requestAnimationFrame(detect);
}
```

```
window.requestAnimationFrame(detect);
```
На рис. [11](#page-17-0) показано приклад встановлення положення площини на детектованому зображеннi так, щоб воно вiдображало положення обмежувального прямокутника руки у кадрi – ефект достатньо простий, проте вiн надає уявлення про те, як використовувати моделi машинного навчання у ARдодатках.

<span id="page-17-0"></span>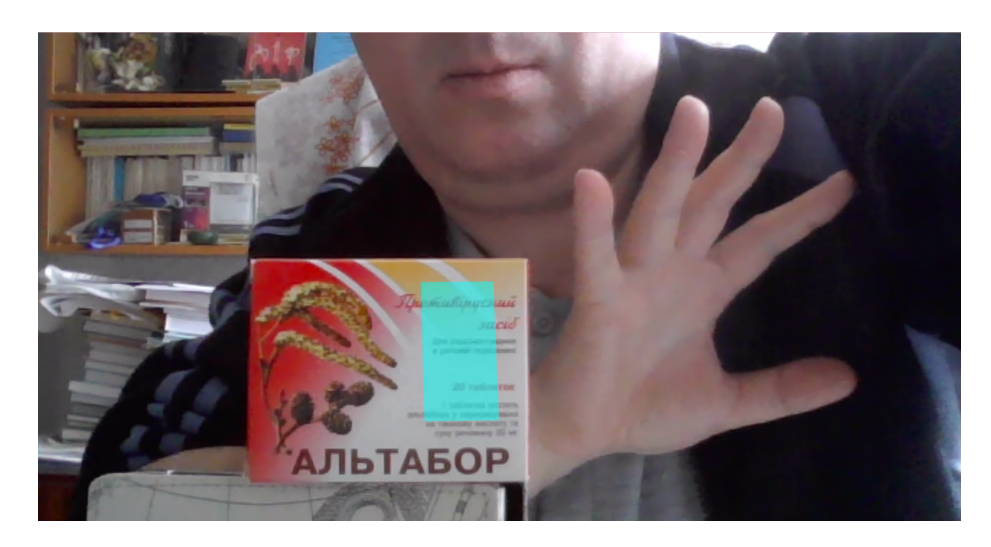

Рис. 11. Жестове управлiння розмiром та положенням вiртуального об'єкта.

#### 5.2 Розробка користувацьких моделей

Для швидкого створення та навчання власної моделi можна скористатись Teachable Machine [\[47\]](#page-28-9) – складовою проєкту Google A.I. Experiment [\(https:](https://labs.google/)  $//$ labs.google/ та [https://experiments.withgoogle.com/\)](https://experiments.withgoogle.com/), що надає можливість будувати моделi для розв'язання задач класифiкацiї зображень, звукiв та поз.

Для використання Teachable Machine студентам пропонується створити новий або застосувати iснуючий облiковий запис Google, пiсля чого вони можуть обрати тип моделi, яку вони бажають створити. Доступнi три типи моделей:

- модель розпiзнавання зображень дозволяє iдентифiкувати об'єкти на фотографiях;
- модель розпiзнавання звукiв дозволяє розпiзнавати аудiозаписи;
- модель розпiзнавання поз дозволяє розпiзнавати рухи тiла.

Пiсля вибору типу моделi необхiдно надати данi для її навчання у формi фотографiй, аудiозаписiв або вiдео. Пiсля надання даних Teachable Machine розпочне навчання моделi, що може зайняти певний час, залежно вiд обсягу та складностi навчання. Пiсля навчання моделi її доцiльно перевiрити на правильнiсть розпiзнавання даних. Якщо модель виявиться недостатньо точною, можна надати додатковi данi для її покращення. Пiсля успiшного навчання та перевiрки моделi її можна експортувати для використання в iнших проектах.

Завдяки широкому функцiоналу Teachable Machine ми можемо розпiзнавати звуки, пози, обличчя чи будь-якi зображення. Але для початку її застосування необхiдно пiдготувати фотографiї та аудiозаписи для подальших експериментiв, потiм виконати навчання обраної моделi та застосувати її безпосередньо у веб-середовищi.

Натискаючi кнопку Get Started на головнiй сторiнцi, переходимо в нове вiкно, в якому пропонується скористатись шаблоном проєкту або створити власний.

Створюючи власний проєкт, маємо обрати, яку модель будемо використовувати. Зупиняємо свiй вибiр на Image Project та натискаємо Standard image model. В якостi джерела зображень пропонуємо студентам застосувати власнi веб-камери та виконати серiю знiмкiв голови з рiзними ракурсами (кутами нахилу та повороту), якi збережемо у заздалегiдь заготовлений каталог. Вiзьмемо кiлька рiзних зображень вiд кожного учасника експерименту та роздiлимо на класи, зазначивши вiдповiднi прiзвища (рис. [12\)](#page-19-0).

Для кожного класу зображень є ймовiрнiсть того, що певне зображення належить саме до цього класу. Пропонуємо студентам налаштувати додатковi параметри навчання, такi як кiлькiсть iтерацiй та швидкiсть навчання моделi.

Далi переходимо власне до навчання моделi – на цьому етапi усi зображення переводяться у вiдповiднi числовi тензори. Останнiй крок – експериментуємо, обираючи зображеннi рiзних людей (не лише учасникiв експерименту) та обговорюючи результати розпiзнавання (рис. [13\)](#page-20-0).

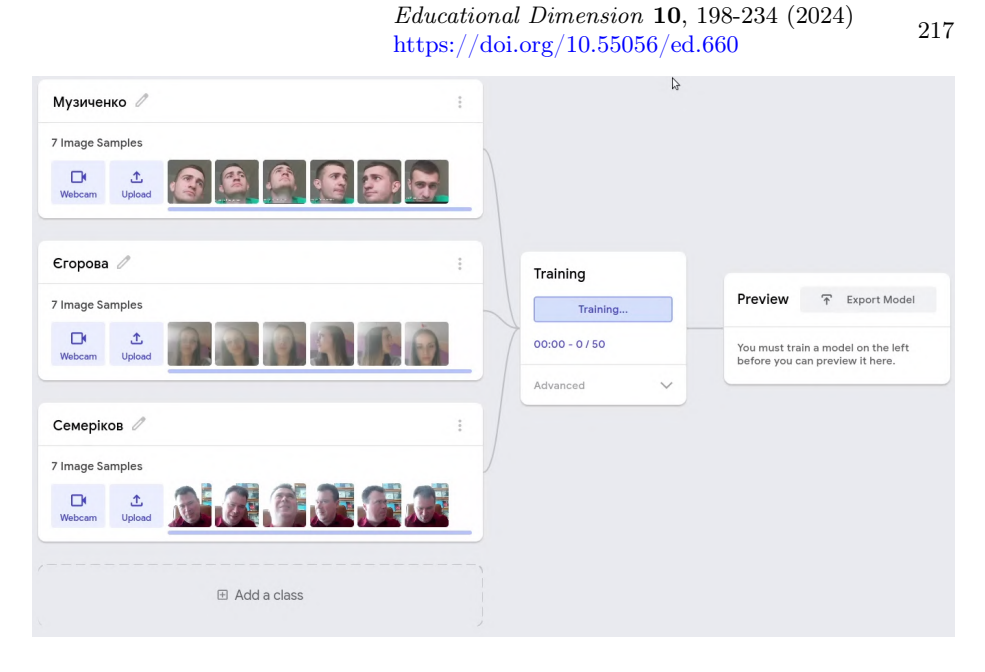

<span id="page-19-0"></span>Рис. 12. Розподiл зображень по класах.

#### 5.3 Iнтеграцiя користувацьких моделей

Бiблiотеки, що входять до складу Teachable Machine, базуються на моделях TensorFlow: MobileNet для класифiкацiї зображень [\[8\]](#page-25-15), Speech Commands для класифiкацiї звукiв [\[13\]](#page-25-16) та PoseNet для класифiкацiї поз тiла [\[12\]](#page-25-17).

Вiдповiдно, побудована модель класифiкацiї осiб може бути експортована та застосована так само, як i ранiше використанi моделi опорних точок обличчя та пози рук. Натискання кнопки Export Model надає можливiсть експорту у форматах:

- TensorFlow.js розмiщення моделi за посиланнями https://teachablemachine.withgoogle.com/models/[...] або завантаження моделi та коду JavaScript i p5.js (рис. [14\)](#page-21-0);
- TensorFlow завантаження коду Python та моделі у форматах  $h5$  (Keras) та Savedmodel (TensorFlow);
- TensorFlow Lite завантаження моделi у форматi tflite для пристроїв IoT на базi Android та Coral.

Архiв з моделлю для TensorFlow.js мiстить 3 файли:

– metadata.json – текстовий файл у форматi JSON, що мiстить вiдомостi про номери версiй TensorFlow.js (tfjsVersion), Teachable Machine (tmVersion), бiблiотеки зi складу Teachable Machine (packageVersion) та її iменi (packageName – у нашому випадку це @teachablemachine/image), дату створення (timeStamp) та iм'я моделi (modelName – за замовчанням tm-my-image-model), розмiр зображення (imageSize – усi зображення

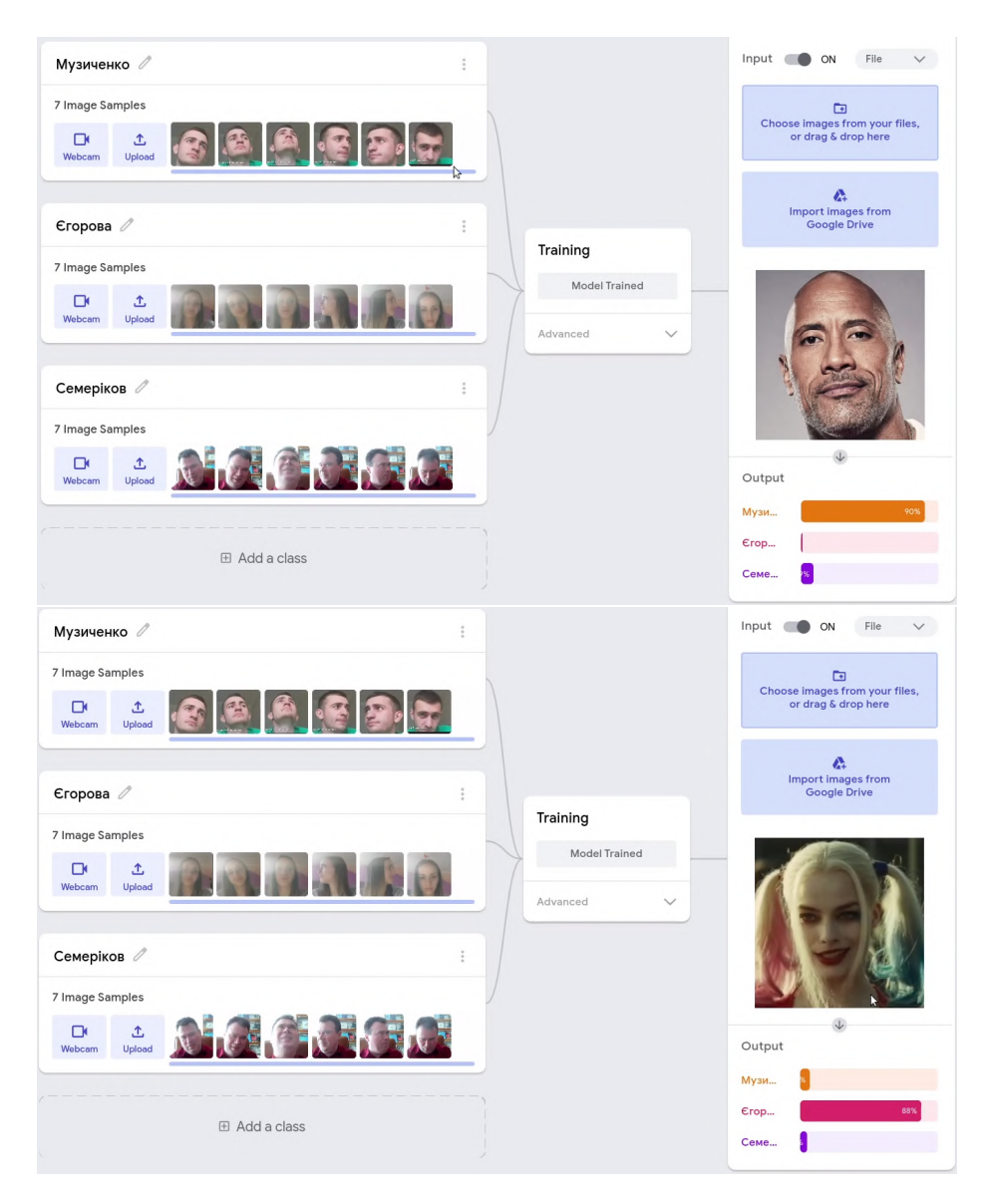

Рис. 13. Результати роботи моделi розпiзнавання зображень.

<span id="page-20-0"></span>приводяться до одного розмiру) та категорiї (labels), що використовувались для розмiтки даних: Музиченко, Єгорова, Семерiков;

- model.json текстовий файл у форматi JSON, що мiстить вiдомостi про архiтектуру нейронної мережi (modelTopology);
- weights.bin бiнарний файл, що мiстить ваговi коефiцiєнти нейронної мережi.

### Educational Dimension 10, 198-234 (2024)  $\frac{Eaucational \; Dimension \; {\bf 10}, \; 198-234 \; (2024)}{219}$  <https://doi.org/10.55056/ed.660>

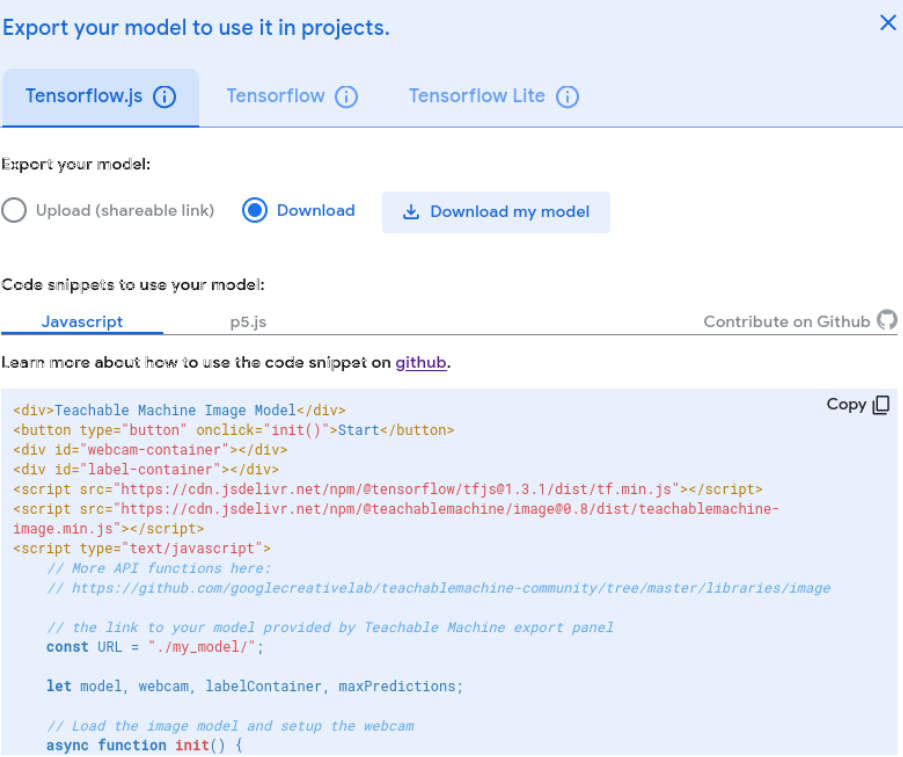

<span id="page-21-0"></span>Рис. 14. Завантаження моделi для TensorFlow.js.

При експортi моделей пропонується тестовий код для їх перевiрки, з якого можна дiзнатись, як пiдключити бiблiотеку tmImage та завантажити модель викликом load, параметрами якого є шлях до файлiв архiтектури та метаданих моделi – model.json та metadata.json.

Пiсля завантаження моделi викликом методу getTotalClasses можна визначити кiлькiсть категорiй, що розрiзнятиме модель – у нашому випадку це значення, збережене у maxPredictions, дорiвнюватиме трьом.

Так само, як i ранiше, кожний десятий кадр передаємо моделi для аналiзу викликом predict, що повертає масив з двох об'єктiв, що мiстять вiдомостi про категорiю (className) та ймовiрнiсть того, що зображення вiдноситься до неї (probability) – рядок iз вiдомостями про них й вiзуалiзується.

Iз рис. [15](#page-22-0) можна побачити, що зображення лiворуч iдентифiкується правильно попри змiну фону порiвняно iз набором зображень, на яких виконувалось навчання (рис. [12\)](#page-19-0), а зображення праворуч – неправильно.

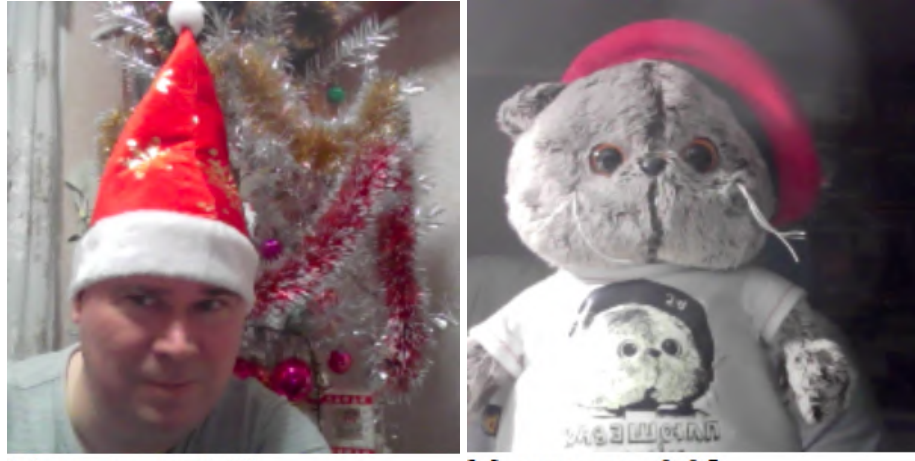

Музиченко: 0.08 **Єгорова: 0.12** Семеріков: 0.80

Музиченко: 0.05 **Єгорова: 0.92** Семеріков: 0.03

<span id="page-22-0"></span>Рис. 15. Реалiзацiя розпiзнавання осiб.

# 6 Висновки

Виконане розв'язання проблеми розробки методики навчання розробки доповненої реальностi для Web iз iнтегрованими моделями машинного навчання надало можливiсть отримати такi висновки:

- 1. Бiблiометричний аналiз джерел за базами Crossref (19 документiв 2017– 2022 рр.) та Scopus (93 документи 2001–2023 рр.) надав можливiсть виокремити основнi концепти дослiдження, згрупованi у 4 кластери:
	- (а) перший кластер пов'язує базовi концепти доповненої реальностi в освiтi: доповнену та вiртуальну реальнiсть iз освiтою (зокрема, медичною) та навчанням людей, зокрема, iз використанням смартфонiв;
	- (б) другий кластер пов'язує концепти проєктування навчального середовища: викладання, iнженерну освiту, комп'ютерно зорiєнтоване викладання, електронне навчання, студентiв, мобiльне навчання, навчальнi середовища, IКТ навчання та курикулуми;
	- (в) третiй кластер пов'язує концепти реалiзацiї iмерсивного навчального середовища: веб-сайти, мотивацiю, системи навчання, iнтерактивнi навчальнi середовища, AR-додатки та технологiї доповненої реальностi;
	- $(r)$  четвертий кластер містить концепт дистанційної освіти, пов'язаний у першому кластерi iз концептами доповненої та вiртуальної реальностi i концептом освiти (включно з медичною), у другому – iз кон-

цептами студента, iнженерної освiти, IКТ навчання, електронного навчання та курикулуму, та у третьому – iз концептом веб-сайту.

Аналiз розподiлу концептiв за густиною зв'язкiв та часом надав можливiсть датувати появу рiзних концептiв та вiдслiдкувати їх розвиток вiд освiтнiх застосувань iнтерфейсiв користувача до його аугментацiї.

- 2. Дiбранi засоби розробки доповненої реальностi для Web утворюють три групи:
	- (а) основнi засоби:
		- веб-сервер Web Server for Chrome надає необхiдну повну функцiональнiсть без потреби встановлення, що задовольняє вимогам простоти та мобiльностi;
		- засiб перенаправлення трафiку ngrok надає можливiсть доступу до веб-сервера, який знаходиться за брандмауером (на учнiвському або вчительському комп'ютерi), що створює умови для спiльної роботи у вiддаленому режимi;
		- вiддалений налагоджувач RemoteJS надає можливiсть виконувати налагодження програм мовою JavaScript на мобiльних пристроях, послуговуючись десктопними браузерами;
	- (б) графiчна бiблiотека Three.js є високорiвневою реалiзацiєю крос-платформного стандарту вiдображення WebGL мовою JavaScript, що надає можливiсть працювати iз графiчними абстракцiями високого рiвня;
	- (в) бiблiотека для доповненої реальностi MindAR надає можливiсть роботи iз природними зображенням в якостi якорiв доповненої реальностi та мiстить у своєму складi бiблiотеки Three.js i TensorFlow.js – останнє є ключовим для iнтеграцiї моделей машинного навчання, створених за допомогою TensorFlow, iз WebAR додатками, побудованими iз використанням MindAR.
- 3. У процесi розробки та апробацiї методики розробки WebAR додаткiв для вiдстеження обличчя обґрунтовано доцiльнiсть спiльного застосування моделi MediaPipe Face Mesh – згорткової нейронної мережi, що визначає на обличчi 468 тривимiрних опорних точок, та бiблiотеки MindAR, що надає можливiсть визначити будь-яку з них в якостi якоря. Показано, що повне застосування моделi MediaPipe Face Mesh у бiблiотецi MindAR реалiзовано у виглядi маски для обличчя, що динамiчно генерується з постiйним оновленням геометрiї – типу доповненої реальностi, пов'язаного з накладання зображень на всi опорнi точки обличчя людини. Подано приклади застосування масок для обличчя з метою створення ефектiв макiяжу, татуювання тощо.
- 4. Методика iнтеграцiї моделей машинного навчання у WebAR додатки передбачає опанування трьох основних крокiв:
	- (а) перший крок *iнтеграцiя стандартних моделей* передбачає ознайомлення iз попередньо навченими моделями TensorFlow.js, що можуть бути застосованi у WebAR додатках. Показано доцiльнiсть розгляду моделi handpose.js, що використовується для визначення кистi руки та її складових, продемонстровано основну проблему WebAR –

суттєве падiння продуктивностi при застосуваннi моделi до кожного кадру, та запропоновано спосiб її розв'язання. У результатi першого кроку створюється WebAR додаток для жестового управлiння розмiром та положенням вiртуального об'єкта;

- (б) другий крок розробка користувацьких моделей передбачає створення та навчання власних моделей TensorFlow з використанням Teachable Machine, яка надає можливiсть будувати моделi для розв'язання задач класифiкацiї зображень, звукiв та поз;
- $(a)$  третiй крок *inmerpauis користувацьких моделей* виконується шляхом експорту побудованої за допомогою Teachable Machine моделi класифiкацiї облич та модифiкацiї WebAR додатку, розробленого на першому кроцi: завантажується власна модель, визначається кiлькiсть категорiй, що вона класифiкуватиме, а об'єктом доповненої реальностi стають вiдомостi про кожну iз категорiй та ймовiрностi того, що зображення з веб-камери вiдноситься до них. Останнє надає можливiсть для обговорення питань помилок класифiкацiї та їх залежностi як вiд налаштування параметрiв навчання моделi, так i способу подання тестових зображень WebAR додатку.

Проведене дослiдження не вичерпує усiх складових поставленої проблеми – так, потребують подальшого дослiдження:

- iсторiя та перспективи розвитку WebAR у освiтi;
- методика спiльного використання рiзних середовищ моделювання нейронних мереж;
- розвиток бiблiотек WebAR, зокрема у напрямi реалiзацiї повсюдної доповненої реальностi;
- спiввiдношення реального та вiртуального у навчаннi в умовах пандемiї, стихiйного лиха та вiйськового конфлiкту.

# References

- <span id="page-24-0"></span>[1] LATICE '14: Proceedings of the 2014 International Conference on Teaching and Learning in Computing and Engineering. IEEE Computer Society, USA (2014), ISBN 9781479935925, URL [https://www.computer.org/csdl/](https://www.computer.org/csdl/proceedings/latice/2014/12OmNrAdsty) [proceedings/latice/2014/12OmNrAdsty](https://www.computer.org/csdl/proceedings/latice/2014/12OmNrAdsty)
- [2] Proceedings of 2015 International Conference on Interactive Mobile Communication Technologies and Learning, IMCL 2015. Institute of Electrical and Electronics Engineers Inc. (2015), [https://doi.org/10.1109/](https://doi.org/10.1109/IMCL37494.2015) [IMCL37494.2015](https://doi.org/10.1109/IMCL37494.2015)
- <span id="page-24-1"></span>[3] Innovative Technologies and Learning: 4th International Conference, ICI-TL 2021, Virtual Event, November 29 – December 1, 2021, Proceedings, Lecture Notes in Computer Science, vol. 13117. Springer International Publishing (2021), ISBN 9783030915407, [https://doi.org/10.1007/](https://doi.org/10.1007/978-3-030-91540-7) [978-3-030-91540-7](https://doi.org/10.1007/978-3-030-91540-7)
- <span id="page-25-2"></span>[4] Preface. Journal of Physics: Conference Series 1860(1), 011001 (mar 2021), <https://doi.org/10.1088/1742-6596/1860/1/011001>
- <span id="page-25-8"></span>[5] Face Landmarks Detection (2023), URL [https://github.com/tensorflow/](https://github.com/tensorflow/tfjs-models/tree/master/face-landmarks-detection) [tfjs-models/tree/master/face-landmarks-detection](https://github.com/tensorflow/tfjs-models/tree/master/face-landmarks-detection)
- <span id="page-25-9"></span>[6] Face reference assets for Meta Spark Studio (2023), URL [https://spark.](https://spark.meta.com/learn/articles/people-tracking/face-reference-assets) [meta.com/learn/articles/people-tracking/face-reference-assets](https://spark.meta.com/learn/articles/people-tracking/face-reference-assets)
- <span id="page-25-13"></span>[7] Hand Pose Detection (2023), URL [https://github.com/tensorflow/](https://github.com/tensorflow/tfjs-models/tree/master/hand-pose-detection) [tfjs-models/tree/master/hand-pose-detection](https://github.com/tensorflow/tfjs-models/tree/master/hand-pose-detection)
- <span id="page-25-15"></span>[8] MobileNet (2023), URL [https://github.com/tensorflow/tfjs-models/tree/](https://github.com/tensorflow/tfjs-models/tree/master/mobilenet) [master/mobilenet](https://github.com/tensorflow/tfjs-models/tree/master/mobilenet)
- <span id="page-25-10"></span>[9] The face mask template in Adobe® Photoshop $\Re$  (2023), URL [https://spark.meta.com/learn/articles/creating-and-prepping-assets/](https://spark.meta.com/learn/articles/creating-and-prepping-assets/the-face-mask-template-in-Adobe) [the-face-mask-template-in-Adobe](https://spark.meta.com/learn/articles/creating-and-prepping-assets/the-face-mask-template-in-Adobe)
- <span id="page-25-0"></span>[10] AR.js Documentation (2024), URL [https://ar-js-org.github.io/AR.](https://ar-js-org.github.io/AR.js-Docs/) [js-Docs/](https://ar-js-org.github.io/AR.js-Docs/)
- <span id="page-25-14"></span>[11] Find Pre-trained Models | Kaggle (2024), URL [https://www.kaggle.com/](https://www.kaggle.com/models) [models](https://www.kaggle.com/models)
- <span id="page-25-17"></span>[12] Pose Detection in the Browser: PoseNet Model (2024), URL [https://](https://github.com/tensorflow/tfjs-models/tree/master/posenet) [github.com/tensorflow/tfjs-models/tree/master/posenet](https://github.com/tensorflow/tfjs-models/tree/master/posenet)
- <span id="page-25-16"></span>[13] Speech Command Recognizer (2024), URL [https://github.com/](https://github.com/tensorflow/tfjs-models/tree/master/speech-commands) [tensorflow/tfjs-models/tree/master/speech-commands](https://github.com/tensorflow/tfjs-models/tree/master/speech-commands)
- <span id="page-25-11"></span>[14] TensorFlow (2024), URL <https://www.tensorflow.org/>
- <span id="page-25-1"></span>[15] TensorFlow.js | Machine Learning for JavaScript Developers (2024), URL <https://www.tensorflow.org/js>
- <span id="page-25-12"></span>[16] TensorFlow.js models (2024), URL <https://www.tensorflow.org/js/models>
- <span id="page-25-7"></span>[17] Three.js – JavaScript 3D Library (2024), URL <https://threejs.org/>
- <span id="page-25-5"></span>[18] Al-Gharaibeh, J., Jeffery, C.: Portable non-player character tutors with quest activities. In: 2010 IEEE Virtual Reality Conference (VR), pp. 253– 254 (2010), <https://doi.org/10.1109/VR.2010.5444779>
- <span id="page-25-3"></span>[19] An, J., Poly, L.P., Holme, T.A.: Usability Testing and the Development of an Augmented Reality Application for Laboratory Learning. Journal of Chemical Education 97, 97–105 (2020),  $\frac{https://doi.org/10.1021/acs.}{https://doi.org/10.1021/acs.}$  $\frac{https://doi.org/10.1021/acs.}{https://doi.org/10.1021/acs.}$  $\frac{https://doi.org/10.1021/acs.}{https://doi.org/10.1021/acs.}$ [jchemed.9b00453](https://doi.org/10.1021/acs.jchemed.9b00453)
- <span id="page-25-6"></span>[20] Antoniou, P.E., Dafli, E., Arfaras, G., Bamidis, P.D.: Versatile Mixed Reality Educational Spaces; A Medical Education Implementation Case. In: Georgalas, N., Jin, Q., Garcia-Blas, J., Carretero, J., Ray, I. (eds.) Proceedings - 2016 15th International Conference on Ubiquitous Computing and Communications and 2016 8th International Symposium on Cyberspace and Security, IUCC-CSS 2016, pp. 132–137, Institute of Electrical and Electronics Engineers Inc. (2017), [https://doi.org/10.1109/](https://doi.org/10.1109/IUCC-CSS.2016.026) [IUCC-CSS.2016.026](https://doi.org/10.1109/IUCC-CSS.2016.026)
- <span id="page-25-4"></span>[21] Antoniou, P.E., Dafli, E., Arfaras, G., Bamidis, P.D.: Versatile mixed reality medical educational spaces; requirement analysis from expert users. Personal and Ubiquitous Computing 21, 1015–1024 (2017), [https://doi.](https://doi.org/10.1007/s00779-017-1074-5) [org/10.1007/s00779-017-1074-5](https://doi.org/10.1007/s00779-017-1074-5)
- 224 S. O. Semerikov et al.
- <span id="page-26-1"></span>[22] Anwar, S., LeClair, J., Peskin, A.: Development Of Nanotechnology And Power Systems Options For An On Line Bseet Degree. In: 2010 Annual Conference & Exposition, pp.  $15.420.1 - 15.420.10$ , ASEE Conferences, Louisville, Kentucky (June 2010), <https://doi.org/10.18260/1-2--15776>
- <span id="page-26-0"></span>[23] Arteaga, J.V., Gravini-Donado, M.L., Riva, L.D.Z.: Digital Technologies for Heritage Teaching: Trend Analysis in New Realities. International Journal of Emerging Technologies in Learning 16, 132–148 (2021), <https://doi.org/10.3991/ijet.v16i21.25149>
- [24] Arvanitis, T.N., Petrou, A., Knight, J.F., Savas, S., Sotiriou, S., Gargalakos, M., Gialouri, E.: Human factors and qualitative pedagogical evaluation of a mobile augmented reality system for science education used by learners with physical disabilities. Personal and Ubiquitous Computing 13, 243–250 (2009), <https://doi.org/10.1007/s00779-007-0187-7>
- [25] Atmaca, H.T., Terzi, O.S.: Building a Web-Augmented Reality application for demonstration of kidney pathology for veterinary education. Polish Journal of Veterinary Sciences 24, 345–350 (2021), [https://doi.org/10.](https://doi.org/10.24425/pjvs.2021.137671) [24425/pjvs.2021.137671](https://doi.org/10.24425/pjvs.2021.137671)
- [26] Baashar, Y., Alkawsi, G., Ahmad, W.N.W., Alhussian, H., Alwadain, A., Capretz, L.F., Babiker, A., Alghail, A.: Effectiveness of Using Augmented Reality for Training in the Medical Professions: Meta-analysis. JMIR Serious Games 10, e32715 (2022), <https://doi.org/10.2196/32715>
- [27] Bhavika, K., Martin, J., Ardit, B.: Technology will never replace hands on surgical training in plastic surgery. Journal of Plastic, Reconstructive and Aesthetic Surgery 75, 439–488 (2022), [https://doi.org/10.1016/j.bjps.](https://doi.org/10.1016/j.bjps.2021.11.034) [2021.11.034](https://doi.org/10.1016/j.bjps.2021.11.034)
- [28] Bradford, H.M., Farley, C.L., Escobar, M., Heitzler, E.T., Tringali, T., Walker, K.C.: Rapid Curricular Innovations During COVID-19 Clinical Suspension: Maintaining Student Engagement with Simulation Experiences. Journal of Midwifery and Women's Health 66, 366–371 (2021), <https://doi.org/10.1111/jmwh.13246>
- [29] Brewster, S., Murray-Smith, R. (eds.): Haptic Human-Computer Interaction: First International Workshop, Glasgow, UK, August 31 - September 1, 2000, Proceedings, Lecture Notes in Computer Science, vol. 2058. Springer-Verlag, Berlin Heidelberg (2001), ISBN 9783540445890, [https:](https://doi.org/10.1007/3-540-44589-7) [//doi.org/10.1007/3-540-44589-7](https://doi.org/10.1007/3-540-44589-7)
- [30] Brunzini, A., Papetti, A., Serrani, E.B., Scafà, M., Germani, M.: How to Improve Medical Simulation Training: A New Methodology Based on Ergonomic Evaluation. In: Karwowski, W., Ahram, T., Nazir, S. (eds.) Advances in Human Factors in Training, Education, and Learning Sciences, Advances in Intelligent Systems and Computing, vol. 963, pp. 145–155, Springer International Publishing, Cham (2020), ISBN 978-3-030-20135-7, [https://doi.org/10.1007/978-3-030-20135-7\\_14](https://doi.org/10.1007/978-3-030-20135-7_14)
- [31] Budiharto, W., Gunawan, A.A.S., Wulandhari, L.A., Williem, Faisal, Sutoyo, R., Meiliana, Suryani, D., Arifin, Y. (eds.): The 3rd International Conference on Computer Science and Computational Intelligence (ICCSCI 2018) : Empowering Smart Technology in Digital Era for a

Better Life, Procedia Computer Science, vol. 135. Elsevier B.V. (2018), URL [https://www.sciencedirect.com/journal/procedia-computer-science/](https://www.sciencedirect.com/journal/procedia-computer-science/vol/135/suppl/C) [vol/135/suppl/C](https://www.sciencedirect.com/journal/procedia-computer-science/vol/135/suppl/C)

- <span id="page-27-1"></span>[32] Burian, B.K., Ebnali, M., Robertson, J.M., Musson, D., Pozner, C.N., Doyle, T., Smink, D.S., Miccile, C., Paladugu, P., Atamna, B., Lipsitz, S., Yule, S., Dias, R.D.: Using extended reality (XR) for medical training and real-time clinical support during deep space missions. Applied Ergonomics 106, 103902 (2023), <https://doi.org/10.1016/j.apergo.2022.103902>
- <span id="page-27-5"></span>[33] Cardenas-Sainz, B., Zatarain-Cabada, R., Barron-Estrada, M., Chavez-Echeagaray, M., Cabada, R.: FisicARtivo: Design of a learning tool for physics education using web-based XR technology. In: 2022 IEEE Mexican International Conference on Computer Science, ENC 2022 - Proceedings, Institute of Electrical and Electronics Engineers Inc. (2022), [https://doi.](https://doi.org/10.1109/ENC56672.2022.9882930) [org/10.1109/ENC56672.2022.9882930](https://doi.org/10.1109/ENC56672.2022.9882930)
- <span id="page-27-0"></span>[34] Centre for Science and Technology Studies, Leiden University, The Netherlands: VOSviewer - Visualizing scientific landscapes (2024), URL <https://www.vosviewer.com/>
- <span id="page-27-2"></span>[35] Coma-Tatay, I., Casas-Yrurzum, S., Casanova-Salas, P., Fernández-Marín, M.: FI-AR learning: a web-based platform for augmented reality educational content. Multimedia Tools and Applications 78, 6093–6118 (2019), <https://doi.org/10.1007/s11042-018-6395-5>
- [36] Cortés Rodríguez, F., Dal Peraro, M., Abriata, L.A.: Online tools to easily build virtual molecular models for display in augmented and virtual reality on the web. Journal of Molecular Graphics and Modelling 114, 108164 (2022), <https://doi.org/10.1016/j.jmgm.2022.108164>
- [37] Coughlin, T.: Impact of COVID-19 on the Consumer Electronics Market. IEEE Consumer Electronics Magazine 10, 58–59 (2021), [https://doi.org/](https://doi.org/10.1109/MCE.2020.3016753) [10.1109/MCE.2020.3016753](https://doi.org/10.1109/MCE.2020.3016753)
- [38] Crandall, P.G., Engler III, R.K., Beck, D.E., Killian, S.A., O'Bryan, C.A., Jarvis, N., Clausen, E.: Development of an Augmented Reality Game to Teach Abstract Concepts in Food Chemistry. Journal of Food Science Education 14(1), 18–23 (2015), [https://doi.org/https://doi.org/10.1111/](https://doi.org/https://doi.org/10.1111/1541-4329.12048) [1541-4329.12048](https://doi.org/https://doi.org/10.1111/1541-4329.12048)
- <span id="page-27-3"></span>[39] Dar, S.A.: Mobile library initiatives: a new way to revitalize the academic library settings. Library Hi Tech News 36, 15–21 (2019),  $\frac{https://doi.org/1001.000}{https://doi.org/101.0000}$  $\frac{https://doi.org/1001.000}{https://doi.org/101.0000}$  $\frac{https://doi.org/1001.000}{https://doi.org/101.0000}$ [10.1108/LHTN-05-2019-0032](https://doi.org/10.1108/LHTN-05-2019-0032)
- <span id="page-27-6"></span>[40] Demir, I.: Interactive web-based hydrological simulation system as an education platform. In: Rizzoli, A.E., Quinn, N.W.T., Ames, D.P. (eds.) Proceedings - 7th International Congress on Environmental Modelling and Software: Bold Visions for Environmental Modeling, iEMSs 2014, vol. 2, pp. 910–912, International Environmental Modelling and Software Society (2014), <https://doi.org/10.17077/aseenmw2014.1008>
- <span id="page-27-4"></span>[41] Dunkel, L., Fernandez-Luque, L., Loche, S., Savage, M.O.: Digital technologies to improve the precision of paediatric growth disorder diagnosis and management. Growth Hormone and IGF Research 59, 101408 (2021), <https://doi.org/10.1016/j.ghir.2021.101408>

- 226 S. O. Semerikov et al.
- <span id="page-28-0"></span>[42] Erçağ, E., Yasakcı, A.: The Perception Scale for the 7E Model-Based Augmented Reality Enriched Computer Course (7EMAGBAO): Validity and Reliability Study. Sustainability 14, 12037 (2022), [https://doi.org/10.](https://doi.org/10.3390/su141912037) [3390/su141912037](https://doi.org/10.3390/su141912037)
- <span id="page-28-5"></span>[43] Farella, M., Taibi, D., Arrigo, M., Todaro, G., Fulantelli, G., Chiazzese, G.: An Augmented Reality Mobile Learning Experience Based on Treasure Hunt Serious Game. In: Busch, C., Steinicke, M., Friess, R., Wendler, T. (eds.) Proceedings of the European Conference on e-Learning, ECEL, pp. 148–154, Academic Conferences and Publishing International Limited (2021), <https://doi.org/10.34190/EEL.21.109>
- <span id="page-28-1"></span>[44] Faridi, E., Ghaderian, A., Honarasa, F., Shafie, A.: Next generation of chemistry and biochemistry conference posters: Animation, augmented reality, visitor statistics, and visitors' attention. Biochemistry and Molecular Biology Education 49, 619–624 (2021), [https://doi.org/10.](https://doi.org/10.1002/bmb.21520) [1002/bmb.21520](https://doi.org/10.1002/bmb.21520)
- <span id="page-28-2"></span>[45] Farra, S., Hodgson, E., Miller, E., Timm, N., Brady, W., Gneuhs, M., Ying, J., Hausfeld, J., Cosgrove, E., Simon, A., Bottomley, M.: Effects of Virtual Reality Simulation on Worker Emergency Evacuation of Neonates. Disaster Medicine and Public Health Preparedness 13, 301–308 (2019), <https://doi.org/10.1017/dmp.2018.58>
- <span id="page-28-6"></span>[46] Ferguson, J., Mentzelopoulos, M., Protopsaltis, A., Economou, D.: Small and flexible web based framework for teaching QR and AR mobile learning application development. In: Proceedings of 2015 International Conference on Interactive Mobile Communication Technologies and Learning, IMCL 2015, pp. 383–385, Institute of Electrical and Electronics Engineers Inc. (2015), <https://doi.org/10.1109/IMCTL.2015.7359624>
- <span id="page-28-9"></span>[47] Google: Teachable Machine (2017), URL [https://teachablemachine.](https://teachablemachine.withgoogle.com/) [withgoogle.com/](https://teachablemachine.withgoogle.com/)
- <span id="page-28-8"></span>[48] Google LLC: Face landmark detection guide | MediaPipe | Google for Developers (2023), URL [https://developers.google.com/mediapipe/](https://developers.google.com/mediapipe/solutions/vision/face_landmarker/) [solutions/vision/face\\_landmarker/](https://developers.google.com/mediapipe/solutions/vision/face_landmarker/)
- <span id="page-28-3"></span>[49] Gordon, N., Brayshaw, M., Aljaber, T.: Heuristic Evaluation for Serious Immersive Games and M-instruction. In: Zaphiris, P., Ioannou, A. (eds.) Learning and Collaboration Technologies, Lecture Notes in Computer Science, vol. 9753, pp. 310–319, Springer International Publishing, Cham (2016), ISBN 978-3-319-39483-1, [https://doi.org/10.1007/](https://doi.org/10.1007/978-3-319-39483-1_29) [978-3-319-39483-1\\_29](https://doi.org/10.1007/978-3-319-39483-1_29)
- <span id="page-28-4"></span>[50] Hai-Jew, S.: Adult Coloring Books as Emotional Salve/Stress Relief, Tactual-Visual Learning: An Analysis from Mass-Scale Social Imagery. In: Common Visual Art in a Social Digital Age, pp. 171–186, Nova Science Publishers, Inc. (2022)
- <span id="page-28-7"></span>[51] Harun, Tuli, N., Mantri, A.: Experience Fleming's rule in electromagnetism using augmented reality: Analyzing impact on students learning. Procedia Computer Science 172, 660–668 (2020), [https://doi.org/10.1016/j.procs.](https://doi.org/10.1016/j.procs.2020.05.086) [2020.05.086](https://doi.org/10.1016/j.procs.2020.05.086)
- <span id="page-29-0"></span>[52] Hensen, B., Koren, I., Klamma, R., Herrler, A.: An Augmented Reality Framework for Gamified Learning. In: Hancke, G., Spaniol, M., Osathanunkul, K., Unankard, S., Klamma, R. (eds.) Advances in Web-Based Learning – ICWL 2018, Lecture Notes in Computer Science, vol. 11007, pp. 67–76, Springer International Publishing, Cham (2018), ISBN 978-3-319-96565-9, [https://doi.org/10.1007/978-3-319-96565-9\\_7](https://doi.org/10.1007/978-3-319-96565-9_7)
- <span id="page-29-1"></span>[53] Hoog, T.G., Aufdembrink, L.M., Gaut, N.J., Sung, R.J., Adamala, K.P., Engelhart, A.E.: Rapid deployment of smartphone-based augmented reality tools for field and online education in structural biology. Biochemistry and Molecular Biology Education 48, 448–451 (2020), [https://doi.org/10.](https://doi.org/10.1002/bmb.21396) [1002/bmb.21396](https://doi.org/10.1002/bmb.21396)
- <span id="page-29-5"></span>[54] Huang, L.: Chemistry Apps on Smartphones and Tablets. In: García-Martínez, J., Serrano-Torregrosa, E. (eds.) Chemistry Education, chap. 25, pp. 621–650, John Wiley & Sons, Ltd (2015), ISBN 9783527679300, <https://doi.org/10.1002/9783527679300.ch25>
- <span id="page-29-2"></span>[55] Huang, T.C.: Seeing creativity in an augmented experiential learning environment. Universal Access in the Information Society 18, 301–313 (2019), <https://doi.org/10.1007/s10209-017-0592-2>
- [56] Ibanez, M.B., Di-Serio, A., Villaran-Molina, D., Delgado-Kloos, C.: Augmented Reality-Based Simulators as Discovery Learning Tools: An Empirical Study. IEEE Transactions on Education 58, 208–213 (2015), <https://doi.org/10.1109/TE.2014.2379712>
- [57] Ibáñez, M.B., Peláez, J., Kloos, C.D.: Using an Augmented Reality Geolocalized Quiz Game as an Incentive to Overcome Academic Procrastination. In: Auer, M.E., Tsiatsos, T. (eds.) Mobile Technologies and Applications for the Internet of Things, Advances in Intelligent Systems and Computing, vol. 909, pp. 175–184, Springer International Publishing, Cham (2019), ISBN 978-3-030-11434-3, [https://doi.org/10.1007/](https://doi.org/10.1007/978-3-030-11434-3_21) [978-3-030-11434-3\\_21](https://doi.org/10.1007/978-3-030-11434-3_21)
- [58] Ibáñez, M., Uriarte Portillo, A., Zatarain Cabada, R., Barrón, M.: Impact of augmented reality technology on academic achievement and motivation of students from public and private Mexican schools. A case study in a middle-school geometry course. Computers and Education 145, 103734 (2020), <https://doi.org/10.1016/j.compedu.2019.103734>
- <span id="page-29-3"></span>[59] Ibáñez, M.B., Di Serio, Á., Villarán, D., Delgado Kloos, C.: Experimenting with electromagnetism using augmented reality: Impact on flow student experience and educational effectiveness. Computers and Education 71, 1–13 (2014), <https://doi.org/10.1016/j.compedu.2013.09.004>
- <span id="page-29-6"></span>[60] Jara, C.A., Candelas, F.A., Torres, F.: Internet virtual and remote control interface for robotics education. In: Developments in Higher Education, pp. 136–154, Nova Science Publishers, Inc. (2009)
- <span id="page-29-4"></span>[61] Jung, K., Nguyen, V.T., Yoo, S.C., Kim, S., Park, S., Currie, M.: Palmitoar: The last battle of the U.S. Civil war reenacted using augmented reality. ISPRS International Journal of Geo-Information 9, 75 (2020), <https://doi.org/10.3390/ijgi9020075>
- 228 S. O. Semerikov et al.
- [62] Kang, B., Heo, J., Choi, H.H.S., Lee, K.H.: 2030 Toy Web of the Future. In: Kim, S., Jung, J.W., Kubota, N. (eds.) Soft Computing in Intelligent Control, Advances in Intelligent Systems and Computing, vol. 272, pp. 69–75, Springer International Publishing, Cham (2014), ISBN 978-3-319- 05570-1, [https://doi.org/10.1007/978-3-319-05570-1\\_8](https://doi.org/10.1007/978-3-319-05570-1_8)
- [63] Karas, S.I., Grakova, E.V., Balakhonova, M.V., Arzhanik, M.B., Kara-Sal, E.E.: Distance learning in cardiology: The use of multimedia clinical diagnostic tasks. Russian Journal of Cardiology 25, 187–194 (2020), [https:](https://doi.org/10.15829/1560-4071-2020-4116) [//doi.org/10.15829/1560-4071-2020-4116](https://doi.org/10.15829/1560-4071-2020-4116)
- [64] Karayilan, M., McDonald, S.M., Bahnick, A.J., Godwin, K.M., Chan, Y.M., Becker, M.L.: Reassessing Undergraduate Polymer Chemistry Laboratory Experiments for Virtual Learning Environments. Journal of Chemical Education 99, 1877–1889 (2022), [https://doi.org/10.1021/acs.](https://doi.org/10.1021/acs.jchemed.1c01259) [jchemed.1c01259](https://doi.org/10.1021/acs.jchemed.1c01259)
- [65] Katika, T., Bolierakis, S.N., Vasilopoulos, E., Antonopoulos, M., Tsimiklis, G., Karaseitanidis, I., Amditis, A.: Coupling AR with Object Detection Neural Networks for End-User Engagement. In: Zachmann, G., Alcañiz Raya, M., Bourdot, P., Marchal, M., Stefanucci, J., Yang, X. (eds.) Virtual Reality and Mixed Reality, Lecture Notes in Computer Science, vol. 13484, pp. 135–145, Springer International Publishing, Cham (2022), ISBN 978-3-031-16234-3, [https://doi.org/10.1007/978-3-031-16234-3\\_8](https://doi.org/10.1007/978-3-031-16234-3_8)
- <span id="page-30-0"></span>[66] Kazanidis, I., Pellas, N., Christopoulos, A.: A learning analytics conceptual framework for augmented reality-supported educational case studies. Multimodal Technologies and Interaction 5, 9 (2021), [https://doi.org/10.](https://doi.org/10.3390/mti5030009) [3390/mti5030009](https://doi.org/10.3390/mti5030009)
- <span id="page-30-3"></span>[67] Klavins, A.: 9 ideas for creating tech-infused augmented reality T-shirts (2021), URL [https://overlyapp.com/blog/](https://overlyapp.com/blog/9-ideas-for-creating-tech-infused-augmented-reality-t-shirts/) [9-ideas-for-creating-tech-infused-augmented-reality-t-shirts/](https://overlyapp.com/blog/9-ideas-for-creating-tech-infused-augmented-reality-t-shirts/)
- <span id="page-30-2"></span>[68] Kobayashi, T., Sasaki, H., Toguchi, A., Mizuno, K.: A discussion on webbased learning contents with the AR technology and its authoring tools to improve students' skills in exercise courses. In: Mohd Ayub, A.F., Kashihara, A., Matsui, T., Liu, C.C., Ogata, H., Kong, S.C. (eds.) Work-In-Progress Poster - Proceedings of the 22nd International Conference on Computers in Education, ICCE 2014, pp. 34–36, Asia-Pacific Society for Computers in Education (2014)
- <span id="page-30-1"></span>[69] Le, H., Nguyen, M.: An Online Platform for Enhancing Learning Experiences with Web-Based Augmented Reality and Pictorial Bar Code. In: Geroimenko, V. (ed.) Augmented Reality in Education: A New Technology for Teaching and Learning, pp. 45–57, Springer Series on Cultural Computing, Springer International Publishing, Cham (2020), ISBN 978-3- 030-42156-4, [https://doi.org/10.1007/978-3-030-42156-4\\_3](https://doi.org/10.1007/978-3-030-42156-4_3)
- [70] Liu, E., Cai, S., Liu, Z., Liu, C.: WebART: Web-based Augmented Reality Learning Resources Authoring Tool and Its User Experience Study among Teachers. IEEE Transactions on Learning Technologies 16, 53–65 (2023), <https://doi.org/10.1109/TLT.2022.3214854>
- [71] Lou, D.: Two fast prototypes of web-based augmented reality enhancement for books. Library Hi Tech News 36, 19–24 (2019),  $\frac{https://doi.org/10.197}{https://doi.org/10.197})$  $\frac{https://doi.org/10.197}{https://doi.org/10.197})$  $\frac{https://doi.org/10.197}{https://doi.org/10.197})$ [1108/LHTN-08-2019-0057](https://doi.org/10.1108/LHTN-08-2019-0057)
- <span id="page-31-0"></span>[72] Lytridis, C., Tsinakos, A., Kazanidis, I.: ARTutor—An augmented reality platform for interactive distance learning. Education Sciences 8, 6 (2018), <https://doi.org/10.3390/educsci8010006>
- <span id="page-31-4"></span>[73] Maggi, L.O., Teixeira, J.M.X.N., Junior, J.R.F.E.S., Cajueiro, J.P.C., De Lima, P.V.S.G., De Alencar Bezerra, M.H.R., Melo, G.N.: 3DJPi: An Open-Source Web-Based 3D Simulator for Pololu's 3Pi Platform. In: Proceedings - 2019 21st Symposium on Virtual and Augmented Reality, SVR 2019, pp. 52–58, Institute of Electrical and Electronics Engineers Inc. (2019), <https://doi.org/10.1109/SVR.2019.00025>
- <span id="page-31-5"></span>[74] Marín, R., Sanz, P.J.: The Human-Machine Interaction through the UJI Telerobotic Training System. In: Hamza, M.H. (ed.) IASTED International Conference Robotics and Applications, RA 2003, June 25-27, 2003, Salzburg, Austria, pp. 47–52, IASTED/ACTA Press (2003)
- <span id="page-31-1"></span>[75] Marín, R., Sanz, P.J., Del Pobil, A.P.: The UJI Online Robot: An Education and Training Experience. Autonomous Robots 15, 283–297 (2003), <https://doi.org/10.1023/A:1026220621431>
- <span id="page-31-11"></span>[76] MDN contributors: WebGL: 2D and 3D graphics for the web (2023), URL [https://developer.mozilla.org/en-US/docs/Web/API/WebGL\\_API](https://developer.mozilla.org/en-US/docs/Web/API/WebGL_API)
- <span id="page-31-6"></span>[77] Narman, H.S., Berry, C., Canfield, A., Carpenter, L., Giese, J., Loftus, N., Schrader, I.: Augmented Reality for Teaching Data Structures in Computer Science. In: 2020 IEEE Global Humanitarian Technology Conference, GHTC 2020, p. 9342932, Institute of Electrical and Electronics Engineers Inc. (2020), <https://doi.org/10.1109/GHTC46280.2020.9342932>
- <span id="page-31-2"></span>[78] Nemirovsky, D.R., Garcia, A.J., Gupta, P., Shoen, E., Walia, N.: Evaluation of Surgical Improvement of Clinical Knowledge Ops (SICKO), an Interactive Training Platform. Journal of Digital Imaging 34, 1067–1071 (2021), <https://doi.org/10.1007/s10278-021-00482-x>
- <span id="page-31-9"></span>[79] ngrok: Unified Application Delivery Platform for Developers (2024), URL <https://ngrok.com/>
- <span id="page-31-10"></span>[80] ngrok: Your Authtoken (2024), URL [https://dashboard.ngrok.com/](https://dashboard.ngrok.com/get-started/your-authtoken) [get-started/your-authtoken](https://dashboard.ngrok.com/get-started/your-authtoken)
- <span id="page-31-7"></span>[81] Nguyen, M., Le, H., Lai, P.M., Yan, W.Q.: A web-based augmented reality platform using pictorial QR code for educational purposes and beyond. In: Spencer, S.N. (ed.) Proceedings of the ACM Symposium on Virtual Reality Software and Technology, VRST, p. 3364793, Association for Computing Machinery (2019), <https://doi.org/10.1145/3359996.3364793>
- <span id="page-31-3"></span>[82] Nguyen, V.T., Jung, K., Dang, T.: BlocklyAR: A visual programming interface for creating augmented reality experiences. Electronics 9, 1–20 (2020), <https://doi.org/10.3390/electronics9081205>
- <span id="page-31-8"></span>[83] Nguyen, V.T., Jung, K., Yoo, S., Kim, S., Park, S., Currie, M.: Civil war battlefield experience: Historical event simulation using augmented reality technology. In: Proceedings - 2019 IEEE International Conference on

Artificial Intelligence and Virtual Reality, AIVR 2019, pp. 294–297, Institute of Electrical and Electronics Engineers Inc. (2019), [https://doi.org/](https://doi.org/10.1109/AIVR46125.2019.00068) [10.1109/AIVR46125.2019.00068](https://doi.org/10.1109/AIVR46125.2019.00068)

- <span id="page-32-4"></span>[84] Nordin, N., Markom, M.A., Suhaimi, F.A., Ishak, S.: A Web-Based Campus Navigation System with Mobile Augmented Reality Intervention. Journal of Physics: Conference Series 1997, 012038 (2021), [https:](https://doi.org/10.1088/1742-6596/1997/1/012038) [//doi.org/10.1088/1742-6596/1997/1/012038](https://doi.org/10.1088/1742-6596/1997/1/012038)
- <span id="page-32-0"></span>[85] Nordin, N., Nordin, N.R.M., Omar, W.: REV-OPOLY: A Study on Educational Board Game with Webbased Augmented Reality. Asian Journal of University Education 18, 81–90 (2022), [https://doi.org/10.](https://doi.org/10.24191/ajue.v18i1.17172) [24191/ajue.v18i1.17172](https://doi.org/10.24191/ajue.v18i1.17172)
- <span id="page-32-5"></span>[86] Proskura, S., Lytvynova, S., Kronda, O., Demeshkant, N.: Mobile Learning Approach as a Supplementary Approach in the Organization of the Studying Process in Educational Institutions. In: Sokolov, O., Zholtkevych, G., Yakovyna, V., Tarasich, Y., Kharchenko, V., Kobets, V., Burov, O., Semerikov, S., Kravtsov, H. (eds.) Proceedings of the 16th International Conference on ICT in Education, Research and Industrial Applications. Integration, Harmonization and Knowledge Transfer. Volume II: Workshops, Kharkiv, Ukraine, October 06-10, 2020, CEUR Workshop Proceedings, vol. 2732, pp. 650–664, CEUR-WS.org (2020), URL [https:](https://ceur-ws.org/Vol-2732/20200650.pdf) [//ceur-ws.org/Vol-2732/20200650.pdf](https://ceur-ws.org/Vol-2732/20200650.pdf)
- <span id="page-32-6"></span>[87] Proskura, S.L., Lytvynova, S.H.: The approaches to Web-based education of computer science bachelors in higher education institutions. CTE Workshop Proceedings 7, 609–625 (Mar 2020), [https://doi.org/10.55056/](https://doi.org/10.55056/cte.416) [cte.416](https://doi.org/10.55056/cte.416)
- <span id="page-32-3"></span>[88] Redondo, E., Navarro, I., Sánchez, A., Fonseca, D.: Implementation of Augmented Reality in "3.0 Learning" Methodology: Case Studies with Students of Architecture Degree. In: Pătruț, B., Pătruț, M., Cmeciu, C. (eds.) Social Media and the New Academic Environment: Pedagogical Challenges, pp. 391–413, IGI Global, Hershey, PA (2013), [https:](https://doi.org/10.4018/978-1-4666-2851-9.ch019) [//doi.org/10.4018/978-1-4666-2851-9.ch019](https://doi.org/10.4018/978-1-4666-2851-9.ch019)
- <span id="page-32-1"></span>[89] Rollo, M.E., Aguiar, E.J., Williams, R.L., Wynne, K., Kriss, M., Callister, R., Collins, C.E.: eHealth technologies to support nutrition and physical activity behaviors in diabetes self-management. Diabetes, Metabolic Syndrome and Obesity: Targets and Therapy 9, 381–390 (2016), [https:](https://doi.org/10.2147/DMSO.S95247) [//doi.org/10.2147/DMSO.S95247](https://doi.org/10.2147/DMSO.S95247)
- <span id="page-32-7"></span>[90] Ryan, G., Murphy, J., Higgins, M., McAuliffe, F., Mangina, E.: Workin-Progress-Development of a Virtual Reality Learning Environment: VR Baby. In: Economou, D., Klippel, A., Dodds, H., Pena-Rios, A., Lee, M.J.W., Beck, D., Pirker, J., Dengel, A., Peres, T.M., Richter, J. (eds.) Proceedings of 6th International Conference of the Immersive Learning Research Network, iLRN 2020, pp. 312–315, Institute of Electrical and Electronics Engineers Inc. (2020), [https://doi.org/10.23919/iLRN47897.](https://doi.org/10.23919/iLRN47897.2020.9155203) [2020.9155203](https://doi.org/10.23919/iLRN47897.2020.9155203)
- <span id="page-32-2"></span>[91] Rønningsbakk, L., Wu, T.T., Sandnes, F.E., Huang, Y.M. (eds.): Innovative Technologies and Learning: Second International Conference, ICITL

2019, Tromsø, Norway, December 2–5, 2019, Proceedings, Lecture Notes in Computer Science, vol. 11937. Springer International Publishing (2019), ISBN 9783030353438, <https://doi.org/10.1007/978-3-030-35343-8>

- <span id="page-33-3"></span>[92] Samat, C., Chaijaroen, S.: Design and Development of Constructivist Augmented Reality (AR) Book Enhancing Analytical Thinking in Computer Classroom. In: Rønningsbakk, L., Wu, T.T., Sandnes, F.E., Huang, Y.M. (eds.) Innovative Technologies and Learning, Lecture Notes in Computer Science, vol. 11937, pp. 175–183, Springer International Publishing, Cham (2019), ISBN 978-3-030-35343-8, [https://doi.org/10.](https://doi.org/10.1007/978-3-030-35343-8_19) [1007/978-3-030-35343-8\\_19](https://doi.org/10.1007/978-3-030-35343-8_19)
- <span id="page-33-2"></span>[93] Semerikov, S.O., Mintii, M.M., Mintii, I.S.: Review of the course "Development of Virtual and Augmented Reality Software" for STEM teachers: implementation results and improvement potentials. In: Lytvynova, S.H., Semerikov, S.O. (eds.) Proceedings of the 4th International Workshop on Augmented Reality in Education (AREdu 2021), Kryvyi Rih, Ukraine, May 11, 2021, CEUR Workshop Proceedings, vol. 2898, pp. 159–177, CEUR-WS.org (2021), URL [http://ceur-ws.org/Vol-2898/](http://ceur-ws.org/Vol-2898/paper09.pdf) [paper09.pdf](http://ceur-ws.org/Vol-2898/paper09.pdf)
- <span id="page-33-6"></span>[94] Sendari, S., Wibawanto, S., Jasmine, J., Jiono, M., Puspitasari, P., Diantoro, M., Nur, H.: Integrating Robo-PEM with AR Application for Introducing Fuel Cell Implementation. In: 7th International Conference on Electrical, Electronics and Information Engineering: Technological Breakthrough for Greater New Life, ICEEIE 2021, Institute of Electrical and Electronics Engineers Inc. (2021), [https://doi.org/10.1109/](https://doi.org/10.1109/ICEEIE52663.2021.9616683) [ICEEIE52663.2021.9616683](https://doi.org/10.1109/ICEEIE52663.2021.9616683)
- <span id="page-33-4"></span>[95] Sepasgozar, S.M.E.: Digital twin and web-based virtual gaming technologies for online education: A case of construction management and engineering. Applied Sciences 10, 4678 (2020), [https://doi.org/10.3390/](https://doi.org/10.3390/app10134678) [app10134678](https://doi.org/10.3390/app10134678)
- <span id="page-33-7"></span>[96] Sharkey, T., Twomey, R., Eguchi, A., Sweet, M., Wu, Y.C.: Need Finding for an Embodied Coding Platform: Educators' Practices and Perspectives. In: Cukurova, M., Rummel, N., Gillet, D., McLaren, B., Uhomoibhi, J. (eds.) International Conference on Computer Supported Education, CSEDU - Proceedings, vol. 1, pp. 216–227, Science and Technology Publications, Lda (2022), <https://doi.org/10.5220/0011000200003182>
- <span id="page-33-5"></span>[97] Sharp, K., McCorvie, M., Wagner, M.: Sharing Hidden Histories: The XRchaeology at Miller Grove, a Free African American Community in Southern Illinois. Journal of African Diaspora Archaeology and Heritage 12(1), 5–31 (2023), <https://doi.org/10.1080/21619441.2021.1902706>
- <span id="page-33-0"></span>[98] Shepiliev, D.S., Modlo, Y.O., Yechkalo, Y.V., Tkachuk, V.V., Mintii, M.M., Mintii, I.S., Markova, O.M., Selivanova, T.V., Drashko, O.M., Kalinichenko, O.O., Vakaliuk, T.A., Osadchyi, V.V., Semerikov, S.O.: WebAR development tools: An overview. CEUR Workshop Proceedings 2832, 84– 93 (2020), URL <http://ceur-ws.org/Vol-2832/paper12.pdf>
- <span id="page-33-1"></span>[99] Shepiliev, D.S., Semerikov, S.O., Yechkalo, Y.V., Tkachuk, V.V., Markova, O.M., Modlo, Y.O., Mintii, I.S., Mintii, M.M., Selivanova, T.V.,

Maksyshko, N.K., Vakaliuk, T.A., Osadchyi, V.V., Tarasenko, R.O., Amelina, S.M., Kiv, A.E.: Development of career guidance quests using WebAR. Journal of Physics: Conference Series 1840(1), 012028 (mar 2021), [https:](https://doi.org/10.1088/1742-6596/1840/1/012028) [//doi.org/10.1088/1742-6596/1840/1/012028](https://doi.org/10.1088/1742-6596/1840/1/012028)

- <span id="page-34-2"></span>[100] Smith, E., McRae, K., Semple, G., Welsh, H., Evans, D., Blackwell, P.: Enhancing Vocational Training in the Post-COVID Era through Mobile Mixed Reality. Sustainability 13, 6144 (2021), [https://doi.org/10.3390/](https://doi.org/10.3390/su13116144) [su13116144](https://doi.org/10.3390/su13116144)
- <span id="page-34-4"></span>[101] Spasova, N., Ivanova, M.: Towards augmented reality technology in CAD/CAM systems and engineering education. In: Roceanu, I. (ed.) eLearning and Software for Education Conference, pp. 496–503, National Defence University - Carol I Printing House (2020), [https://doi.org/10.](https://doi.org/10.12753/2066-026X-20-151) [12753/2066-026X-20-151](https://doi.org/10.12753/2066-026X-20-151)
- <span id="page-34-0"></span>[102] Syrovatskyi, O.V., Semerikov, S.O., Modlo, Y.O., Yechkalo, Y.V., Zelinska, S.O.: Augmented reality software design for educational purposes. CEUR Workshop Proceedings 2292, 193–225 (2018), ISSN 16130073, URL [http:](http://ceur-ws.org/Vol-2292/paper20.pdf) [//ceur-ws.org/Vol-2292/paper20.pdf](http://ceur-ws.org/Vol-2292/paper20.pdf)
- <span id="page-34-5"></span>[103] Tennakoon, D., Usmani, A.U., Usman, M., Vasileiou, A., Latchaev, S., Baljko, M., Khan, U.T., Perras, M.A., Jadidi, M.: Teaching Earth Systems Beyond the Classroom: Developing a Mixed Reality (XR) Sandbox. In: ASEE Annual Conference and Exposition, Conference Proceedings, American Society for Engineering Education (2022)
- <span id="page-34-3"></span>[104] Thabvithorn, C., Samat, C.: Development of Web-Based Learning with Augmented Reality (AR) to Promote Analytical Thinking on Computational Thinking for High School. In: Huang, Y.M., Cheng, S.C., Barroso, J., Sandnes, F.E. (eds.) Innovative Technologies and Learning, Lecture Notes in Computer Science, vol. 13449, pp. 125–133, Springer International Publishing, Cham (2022), ISBN 978-3-031-15273-3, [https://doi.org/](https://doi.org/10.1007/978-3-031-15273-3_14) [10.1007/978-3-031-15273-3\\_14](https://doi.org/10.1007/978-3-031-15273-3_14)
- <span id="page-34-1"></span>[105] Tkachuk, V.V., Semerikov, S.O., Yechkalo, Y.V., Markova, O.M., Mintii, M.M.: WebAR development tools: comparative analysis. Physical and Mathematical Education  $(2(24))$   $(2020)$ ,  $\frac{\text{https://doi.org/10.31110}}{\text{https://doi.org/10.31110}}$ [2413-1571-2020-024-2-021](https://doi.org/10.31110/2413-1571-2020-024-2-021)
- <span id="page-34-6"></span>[106] Toguchi, A., Sasaki, H., Mizuno, K., Shikoda, A.: Build a prototype of new e-Learning contents by using the AR technology. In: IMSCI 2011 - 5th International Multi-Conference on Society, Cybernetics and Informatics, Proceedings, vol. 1, pp. 261–264, International Institute of Informatics and Systemics, IIIS (2011)
- <span id="page-34-7"></span>[107] Toguchi, A., Sasaki, H., Mizuno, K., Shikoda, A.: Development of new e-Learning contents for improvement of laboratory courses by using the AR technology. In: IMSCI 2012 - 6th International Multi-Conference on Society, Cybernetics and Informatics, Proceedings, pp. 189–193, International Institute of Informatics and Systemics, IIIS (2012)
- <span id="page-34-8"></span>[108] TrackJS LLC: Remote JavaScript Debugger - RemoteJS (2022), URL <https://remotejs.com/>
- <span id="page-35-3"></span>[109] Tsiatsos, T., Auer, M.E. (eds.): 11th International Conference on Interactive Mobile Communication Technologies and Learning, IMCL2017, Advances in Intelligent Systems and Computing, vol. 725. Springer Verlag (2018), <https://doi.org/10.1007/978-3-319-75175-7>
- <span id="page-35-4"></span>[110] Tuli, N., Mantri, A., Sharma, S.: Impact of augmented reality tabletop learning environment on learning and motivation of kindergarten kids. AIP Conference Proceedings 2357, 040017 (2022), [https://doi.org/10.1063/5.](https://doi.org/10.1063/5.0080600) [0080600](https://doi.org/10.1063/5.0080600)
- <span id="page-35-0"></span>[111] Turner, F., Welch, I.: The mixed reality toolkit as the next step in the mass customization co-design experience. International Journal of Industrial Engineering and Management 10, 191–199 (2019),  $\frac{https://doi.org/10.191-199}{https://doi.org/10.191-199}$  $\frac{https://doi.org/10.191-199}{https://doi.org/10.191-199}$  $\frac{https://doi.org/10.191-199}{https://doi.org/10.191-199}$ [24867/IJIEM-2019-2-239](https://doi.org/10.24867/IJIEM-2019-2-239)
- [112] Vahabzadeh, A., Keshav, N.U., Salisbury, J.P., Sahin, N.T.: Improvement of Attention-Deficit/Hyperactivity Disorder Symptoms in School-Aged Children, Adolescents, and Young Adults With Autism via a Digital Smartglasses-Based Socioemotional Coaching Aid: Short-Term, Uncontrolled Pilot Study. JMIR Mental Health 5, e25 (2018), [https:](https://doi.org/10.2196/mental.9631)  $// doi.org/10.2196/mental.9631$
- <span id="page-35-1"></span>[113] Villarán, D., Ibáñez, M.B., Kloos, C.D.: Augmented Reality-Based Simulations Embedded in Problem Based Learning Courses. In: Conole, G., Klobučar, T., Rensing, C., Konert, J., Lavoué, E. (eds.) Design for Teaching and Learning in a Networked World, Lecture Notes in Computer Science, vol. 9307, pp. 540–543, Springer International Publishing, Cham (2015), ISBN 978-3-319-24258-3, [https://doi.org/10.1007/](https://doi.org/10.1007/978-3-319-24258-3_55) [978-3-319-24258-3\\_55](https://doi.org/10.1007/978-3-319-24258-3_55)
- <span id="page-35-5"></span>[114] Wang, I., Nguyen, M., Le, H., Yan, W., Hooper, S.: Enhancing Visualisation of Anatomical Presentation and Education Using Marker-based Augmented Reality Technology on Web-based Platform. In: Proceedings of AVSS 2018 - 2018 15th IEEE International Conference on Advanced Video and Signal-Based Surveillance, p. 8639147, Institute of Electrical and Electronics Engineers Inc. (2019), [https://doi.org/10.1109/AVSS.](https://doi.org/10.1109/AVSS.2018.8639147) [2018.8639147](https://doi.org/10.1109/AVSS.2018.8639147)
- <span id="page-35-2"></span>[115] Westwood, J.D., Westwood, S.W., Felländer-Tsai, L., Fidopiastis, C.M., Liu, A., Senger, S., Vosburgh, K.G. (eds.): Medicine Meets Virtual Reality 22 - NextMed, MMVR 2016, Los Angeles, California, USA, April 7-9, 2016, Studies in Health Technology and Informatics, vol. 220. IOS Press (2016), ISBN 978-1-61499-624-8, URL [http://ebooks.iospress.nl/volume/](http://ebooks.iospress.nl/volume/medicine-meets-virtual-reality-22-nextmed-mmvr22) [medicine-meets-virtual-reality-22-nextmed-mmvr22](http://ebooks.iospress.nl/volume/medicine-meets-virtual-reality-22-nextmed-mmvr22)
- <span id="page-35-6"></span>[116] Wongchiranuwat, S., Samat, C.: Synthesis of theoretical framework for augmented reality learning environment to promote creative thinking on topic implementation of graphic design for grade 9 students. In: Wong, S.L., Barrera, A.G., Mitsuhara, H., Biswas, G., Jia, J., Yang, J.C., Banawan, M.P., Demirbilek, M., Gaydos, M., Lin, C.P., Shon, J.G., Iyer, S., Gulz, A., Holden, C., Kessler, G., Rodrigo, M.M.T., Sengupta, P., Taalas, P., Chen, W., Murthy, S., Kim, B., Ochoa, X., Sun, D., Baloian, N., Hoel, T., Hoppe, U., Hsu, T.C., Kukulska-Hulme, A., Chu, H.C.,

Gu, X., Chen, W., Huang, J.S., Jan, M.F., Wong, L.H., Yin, C. (eds.) ICCE 2016 - 24th International Conference on Computers in Education: Think Global Act Local - Main Conference Proceedings, pp. 639– 641, Asia-Pacific Society for Computers in Education (2016), URL [https:](https://files.eric.ed.gov/fulltext/EJ1211500.pdf) [//files.eric.ed.gov/fulltext/EJ1211500.pdf](https://files.eric.ed.gov/fulltext/EJ1211500.pdf)

- <span id="page-36-2"></span>[117] Yang, S., Mei, B., Yue, X.: Mobile Augmented Reality Assisted Chemical Education: Insights from Elements 4D. Journal of Chemical Education 95, 1060–1062 (2018), <https://doi.org/10.1021/acs.jchemed.8b00017>
- <span id="page-36-0"></span>[118] Yuen, H.: HiuKim Yuen (2023), URL [https://www.youtube.com/channel/](https://www.youtube.com/channel/UC-JyA1Z1-p0wgxj5WEX56wg/featured) [UC-JyA1Z1-p0wgxj5WEX56wg/featured](https://www.youtube.com/channel/UC-JyA1Z1-p0wgxj5WEX56wg/featured)
- <span id="page-36-1"></span>[119] Yuen, H.: MindAR (2023), URL <https://hiukim.github.io/mind-ar-js-doc/>
- <span id="page-36-3"></span>[120] Zatarain-Cabada, R., Barrón-Estrada, M., Cárdenas-Sainz, B.A., Chavez-Echeagaray, M.E.: Experiences of web-based extended reality technologies for physics education. Computer Applications in Engineering Education 31(1), 63–82 (2023), <https://doi.org/10.1002/cae.22571>
- <span id="page-36-4"></span>[121] Zitzmann, N.U., Matthisson, L., Ohla, H., Joda, T.: Digital undergraduate education in dentistry: A systematic review. International Journal of Environmental Research and Public Health 17, 3269 (2020), [https://doi.org/](https://doi.org/10.3390/ijerph17093269) [10.3390/ijerph17093269](https://doi.org/10.3390/ijerph17093269)